#### ФЕЛЕРАЛЬНОЕ АГЕНТСТВО ЖЕЛЕЗНОЛОРОЖНОГО ТРАНСПОРТА

ФЕЛЕРАЛЬНОЕ ГОСУЛАРСТВЕННОЕ БЮЛЖЕТНОЕ ОБРАЗОВАТЕЛЬНОЕ УЧРЕЖЛЕНИЕ ВЫСШЕГО ОБРАЗОВАНИЯ «ПЕТЕРБУРГСКИЙ ГОСУДАРСТВЕННЫЙ УНИВЕРСИТЕТ ПУТЕЙ СООБЩЕНИЯ ИМПЕРАТОРА АЛЕКСАНДРА I» (ФГБОУ ВО ПГУПС) ПЕТРОЗАВОДСКИЙ ФИЛИАЛ ПГУПС

ОЛОБРЕНО на заседании цикловой комиссии протокол № 10 от 26.06.2017 г. Председатель цикловой комиссии:

/ Е.А. Хирвонен /

**УТВЕРЖДАЮ** Начальник УМО

 $A.B. Kajhko$  $2017 r.$ 

#### МЕТОДИЧЕСКИЕ УКАЗАНИЯ

по выполнению курсового проекта по теме «Проектирование капитального ремонта пути на новых и старогодных материалах»

По МДК 02.02. Техническое обслуживание и ремонт железнодорожного ПУТИ

Специальность: 08.02.10 Строительство железных дорог, путь и путевое хозяйство

Разработчик: Химич Л.А. - заместитель директора по УПР Петрозаводского филиала ПГУПС

2017 г.

Настоящие методические указания являются руководством для студентов очного и заочного отделений при выполнении курсового проекта по МДК 02.02 Техническое обслуживание и ремонт железнодорожного пути», а так же при дипломном проектировании и содержит теоретические сведения и методические указания по выполнению проекта.

Методические указания разработаны в соответствии с требованиями ФГОС СПО по специальности 08.02.10 Строительство железных дорог, путь и путевое хозяйство.

Основной задачей курсового проектирования является - приучить студентов к самостоятельной творческой работе, закрепляя теоретические знания и осваивая профессиональную компетенцию ПК 2.4. Разрабатывать технологические процессы производства ремонтных работ железнодорожного пути и сооружений; дипломного проектирования – показать умение самостоятельно проектировать технологические процессы, принимать правильные и обоснованные решения.

В данных методических указаниях подробно рассмотрены основные разделы курсового и дипломного проектов.

 После выполнения проекта и исправления замечаний студент допускается к защите курсового или дипломного проекта.

#### Введение

Данные методические указания предназначены для курсового и дипломного проектирования МДК 02.02 Техническое обслуживание и ремонт железнодорожного пути. В них перечислены и подробно изложены основные положения по капитальному ремонту пути.

Основное назначение курсового проектирования - приучить студентов к самостоятельной творческой работе, закрепляя теоретические знания и осваивая профессиональную компетенцию ПК 2.4. Разрабатывать тех- нологические процессы производства ремонтных работ железнодорожного пути и сооружений; дипломного проектирования – показать умение самостоятельно проектировать технологические процессы, принимать правильные и обоснованные решения.

Курсовой проект состоит из пояснительной записки (объем 30-35 страниц на бумаге формата А4), которая должна быть написана разборчиво и без помарок, или выполнена на компьютере с соблюдением всех требований ГОСТ. Все расчеты должны иметь краткие пояснения. В начале записки приводится задание и оглавление, в конце - список используемой литературы за подписью исполнителя проекта.

Проект начинается с введения, в котором дана краткая характеристика состояния путевого хозяйства в данный момент, задачи в области дальнейшего развития путевого хозяйства и критерии назначения капитального ремонта. Вариант выбирается в соответствии с приложением 1 таблицей 7 по заданию преподавателя. Кроме разделов, описанных в методических рекомендациях, в курсовом проекте должен быть самостоятельно разработан раздел 3 Техника безопасности и обеспечение безопасности движения поездов.

В разделе 3 должны быть раскрыты следующие пункты:

3.1 Меры безопасности при работе машин тяжелого типа.

3.2 Порядок ограждения путевых работ на перегоне.

3.2.1 Сигнальным знаком «свисток».

3.2.2 Сигналами уменьшения скорости.

3.2.3 Сигналами остановки.

Чертежи и пояснительная записка сшиваются в папку с титульным листом.

Дипломный проект должен содержать, кроме разделов рассмотренных в методических рекомендациях, следующие пункты и разделы:

- Техника безопасности при работе с путевым инструментом.

 - Принципы формирования и порядок обслуживания основных рабочих поездов и путевых машин для выполнения комплексных путевых работ.

- Мероприятия по обеспечению безопасности движения поездов.

Заключительный раздел «Охрана окружающей среды и природопользование».

# <span id="page-4-0"></span>**1. ПРОЕКТИРОВАНИЕ ГРАФИКА ПРОИЗВОДСТВА КАПИТАЛЬНОГО РЕМОНТА ПУТИ НА НОВЫХ ИЛИ СТАРОГОДНЫХ МАТЕРИАЛАХ**

#### 1.1 Определение класса пути и вида ремонта

<span id="page-4-1"></span>Согласно «Положения о системе ведения путевого хозяйства ОАО «РЖД»» утвержденного 02 мая 2012 г. все железнодорожные пути подразделяются по грузонапряжѐнности на группы (6 групп обозначенных буквами А-Е), и по максимальным скоростям движения грузовых и пассажирских поездов на категории (7 категорий обозначенных буквой С и цифрами 1-6). Сочетания групп и категорий определяют класс пути. Классификация приведена в таблице 1. В зависимости от класса пути назначается вид ремонта и его периодичность. Основным документом регламентирующим периодичность ремонтов, состав работ и конструкцию пути после ремонтов являются «Технические условия на работы по реконструкции (модернизации) и ремонтам пути». см. **Таблица 1 - Классификация путей**

Для своей грузонапряжѐнности необходимо определить класс пути (таблица 1), для этого нужно знать скорости движения грузовых и пассажирских поездов. Также класс пути (возможно определить по рельсошпалобалластной карте участка проектирования).

Проанализировав рельсошпалобалластную карту или исходные данные по пропущенному тоннажу, определим необходимость производства работ на данном участке. В зависимости от класса пути и его конструкции до ремонта по таблицам 2 и 3 определяем необходимость проведения капитального ремонта пути.

# Таблица 1 - Классификация путей

<span id="page-5-0"></span>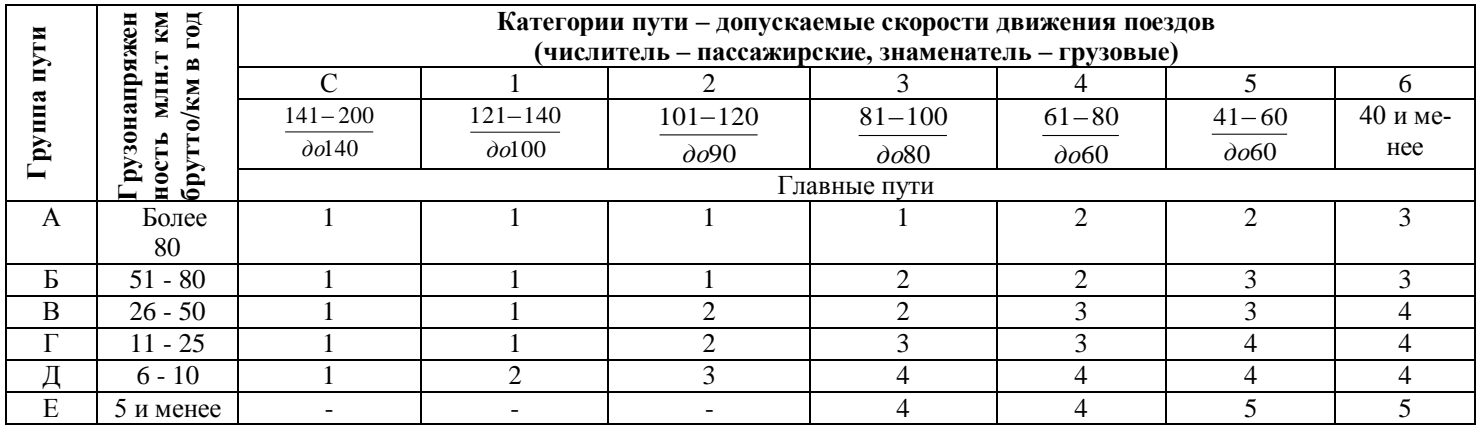

<span id="page-6-0"></span>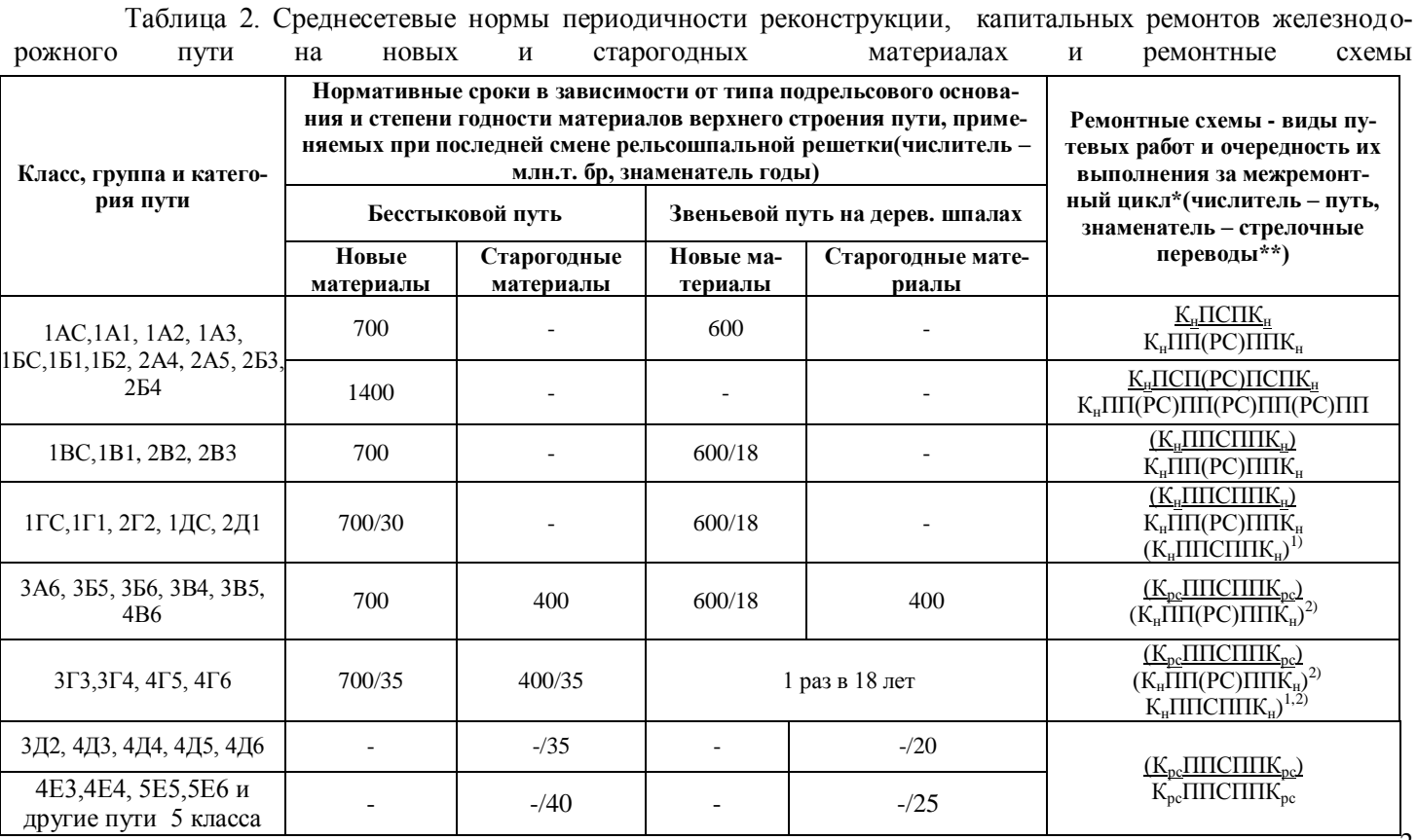

*\* Указанный в графе 6 вид работ Кн (капитальный ремонт на новых материалах) может быть заменен на реконструкцию железнодорожного пути в зависимости от набора работ.* 

*\*\* Для капитального ремонта стрелочных переводов в знаменателе приведены ремонтные схемы, нормативные сроки выполнения этого вида ремонта см. в таблице 7.3. Критерии выбора стрелочных переводов, подлежащих капитальному ремонту на новых и старогодных материалах.*

<span id="page-7-0"></span>Таблица 3. Критерии выбора участков, подлежащих реконструкции, капитальному ремонту на новых материалах при текущем планировании

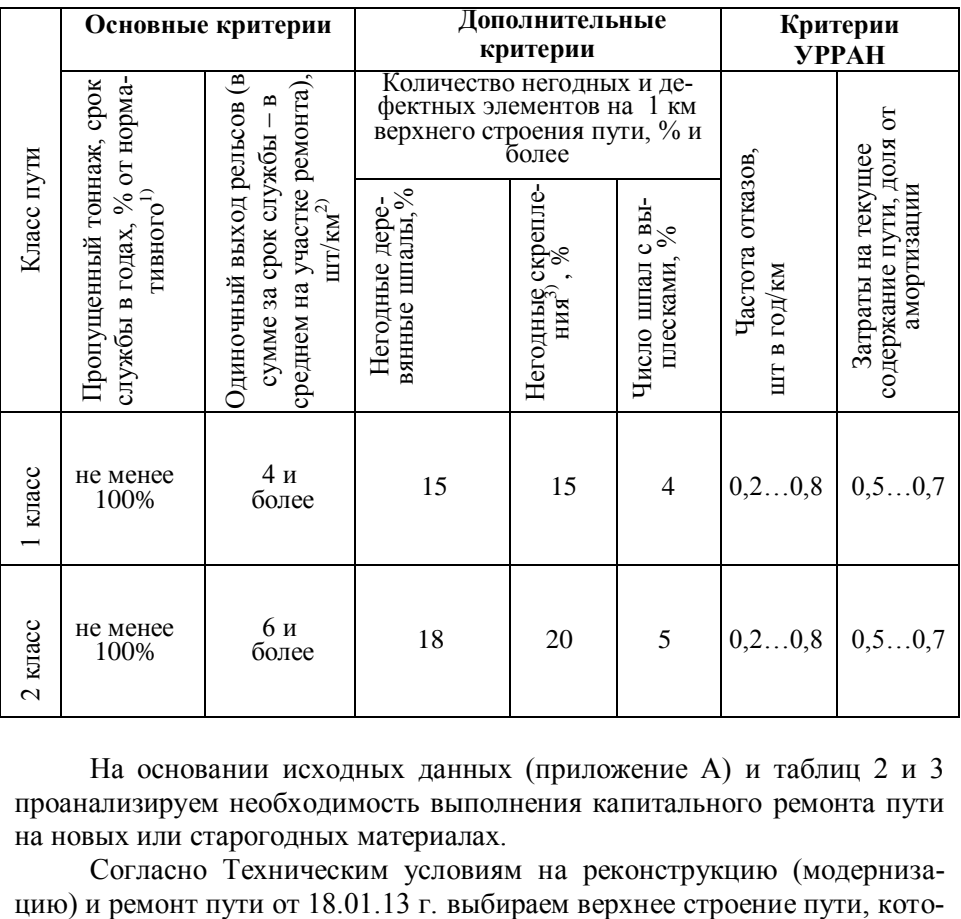

На основании исходных данных (приложение А) и таблиц 2 и 3 проанализируем необходимость выполнения капитального ремонта пути на новых или старогодных материалах.

Согласно Техническим условиям на реконструкцию (модерниза-

рое зависит от класса, техническими условиями на ремонты пути. Предусматриваются два варианта конструкции верхнего строения пути:

- 1. Бесстыковой путь на железобетонных шпалах.
- 2. Звеньевой путь на деревянных шпалах.

После определения необходимости выполнения капитального ремонта пути на новых или старогодных материалах определяем конструкцию и тип ВСП по таблице 4.

Таблица 4. Нормативно-технические требования к конструкциям и железнодорожного пути при реконструкции и капитальных ремонтах.

<span id="page-9-0"></span>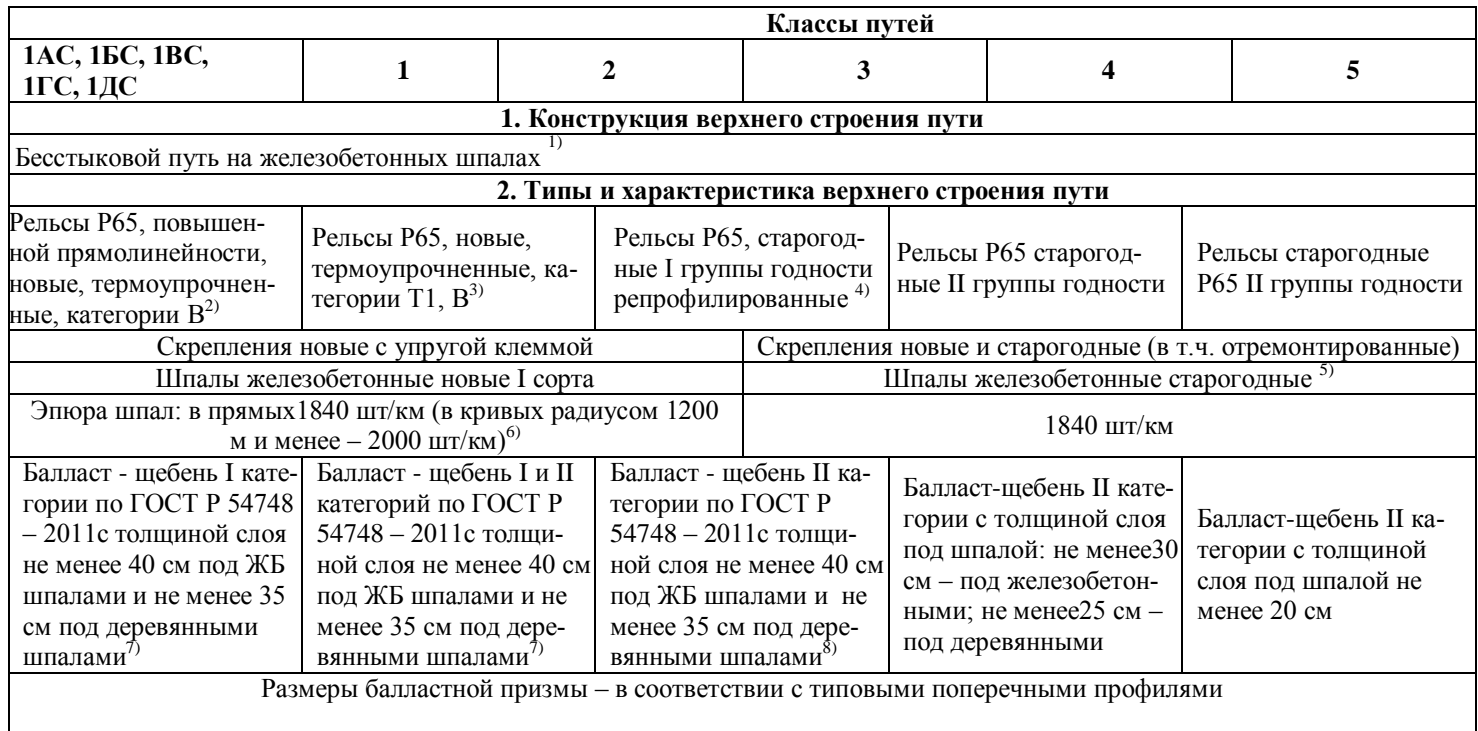

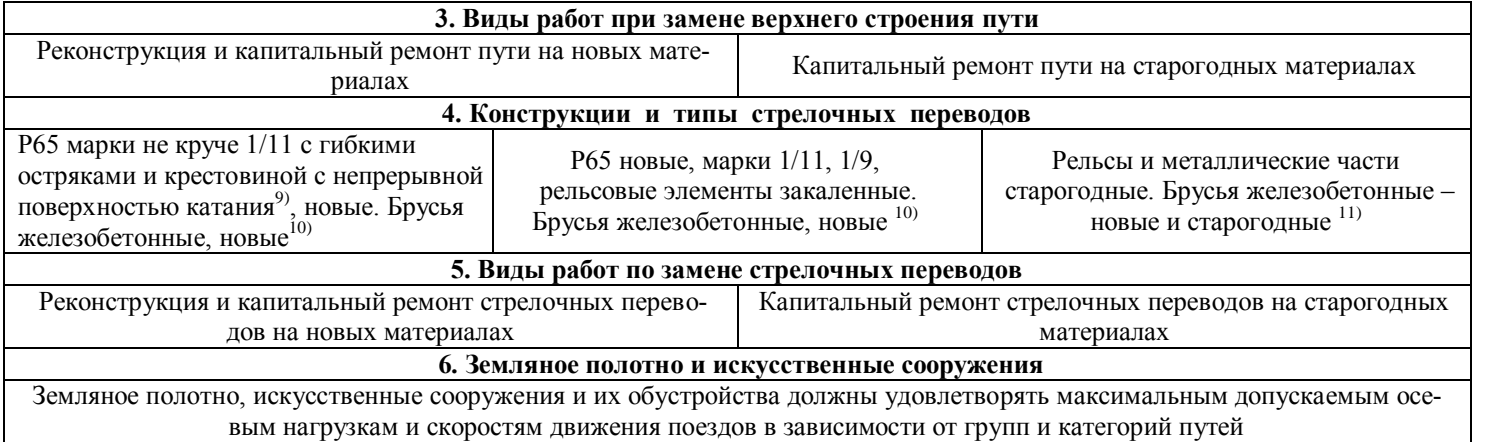

<span id="page-11-0"></span>1.2 Определение фронта работ в «окно» для замены рельсошпальной решѐтки

Для определения продолжительности «окна» по замене рельсошпальной решѐтки необходимо рассчитать фронт работ в «окно». Все расчѐты проводим согласно исходным данным (Приложение А).

Определяем суточную производительность ПМС по формуле:

$$
L_{cym} = L_{zoo} / (T_p - t_{pes}), \qquad (1)
$$

где *Lгод* – годовой план работы ПМС (длина участка подлежащего ремонту) , км;

 *Т<sup>р</sup>* – число рабочих дней ПМС (сроки выполнения работ), дни;

*tрез* – дни резерва (обычно принимаем 10-15дней).

Определяем фронт основных работ в «окно» по формуле:

$$
L_{\phi p} = L_{\text{cym}} \cdot \Delta n, \qquad (2)
$$

где *∆ n* – периодичность предоставления «окон» для основных работ, дни.

Фронт работ принимаем кратный 25, т.к. необходимо учитывать, что укладывается целое звено длиной 25 м. При укладке инвентарных рельсов длиной 12,5 метров фронт работ принимается кратным 12,5 метрам.

### 1.3 Определение длин рабочих поездов

<span id="page-11-1"></span> Для определения возможности размещения хозяйственного поезда на станции необходимо определить его длину. Эта длина складывается из длин отдельных хозяйственных поездов, работающих в основное «окно» по замене рельсошпальной решѐтки.

 Для своего варианта, подбираем схему формирования рабочих поездов (рисунок 1). Далее с применением схемы находим длины этих поездов. Они рассчитываются в соответствии с длинами отдельных единиц подвижного состава.

Определяем длины рабочих поездов используя таблицу 5.

Первым на перегон выходит электробалластѐр и выполняет подъѐмку пути и отрыв рельсошпальной решѐтки от балласта, его длина равна:

$$
L_{3JIS} = L_{mau} + L_{nok}, \qquad (3)
$$

где *Lмаш* – длина путевой машины ЭЛБ-4 мк, м;  $L_{\text{box}}$  – длина локомотива, м.

<span id="page-12-0"></span>

| Наименование машины                                                               | Длина машины,м |
|-----------------------------------------------------------------------------------|----------------|
|                                                                                   | 2              |
| Электробалластер ЭЛБ-4мк                                                          | 50,46          |
| Укладочный кран УК-25/18                                                          | 43,33          |
| Динамический стабилизатор пу-<br>ти ДСП-С                                         | 18,22          |
| Вагон четырёхосный                                                                | 25,00          |
| Моторная платформа МПД-2                                                          | 16,20          |
| Четырёхосная платформа<br>$(\Gamma \mathbf{p} \mathbf{y}$<br>зоподъёмностью 64 т) | 14,60          |
| Щебнеочистительная машина:<br>C4-600 (601)                                        | 24,82          |
| C4-800 (801)                                                                      | 44,34          |
| <b>RM-80</b>                                                                      | 31,80          |
| Выправочно-подбивочно-<br>рихтовочная машина: ВПР-02                              | 23,50          |
| BIIPC-02                                                                          | 23,50          |
| DUOMATIR 09-32 GSM                                                                | 27,64          |
| <b>UNIMAT 08-475-4S</b>                                                           | 24,45          |
| Выправочно-подбивочно-<br><b>BIIO-3000</b><br>отделочная машина                   | 27,87          |
| Хоппер-дозаторный вагон:<br>ЦНИИ-ДВЗ                                              | 10,87          |
| Тепловозы: М62                                                                    | 17,40          |
| $\overline{T33}$                                                                  | 34,00          |
| 2T <sub>3116</sub>                                                                | 37,30          |
| Планировщик балласта ПБ                                                           | 13,30          |
| Бульдозер планировщик                                                             | 10,00          |

Таблица 5 - Длины путевых машин

Для определения длины путеразборочного и путеукладочного поездов необходимо знать количество платформ в каждом из этих поездов. Количество порожних четырехосных платформ в путеразборочном поезде, предназначенных для погрузки и транспортировки, снятых с пути звеньев, определяется по формуле:

$$
n_{n\pi} = \frac{L_{\phi p}}{I_{3\epsilon} \cdot n_{n\alpha\kappa}} \cdot K \,, \tag{4}
$$

где *Lфр* – длина фронта основных работ, м;

*lзв* – длина звена, м;

*nпак* – количество звеньев в пакете, которое зависит от конструкции пути:

для деревянных шпал - 6 штук

для железобетонных шпал - 5 штук.

*К* – количество платформ, необходимых для перевозки одного звена (при *lзв* =25 м. - 2платформы, при *lзв* =12,5м. - 1платформа).

 Находим количество порожних платформ. Длина звена больше, чем длина платформы и пакет звеньев рельсо-шпальной решетки перевозят на двух сцепленных платформах, поэтому полученное значение nпл округляется в большую сторону до четного значения. Затем по аналогичной формуле находим количество гружѐных платформ.

Длина разборочного или укладочного поезда (*Lр(у).п*) определяется по формуле:

$$
L_{p(y)n} = l_{kp} + l_{nn} \cdot (n_{nn} + 1) + l_{n,n} \cdot n_{n,n} + l_{nok} \tag{5}
$$

где *lкр* – длина укладочного крана, м;

- *lпл* длина четырѐхосной платформы для перевозки пакетов звеньев путевой решетки, м;
- *nпл* количество четырѐхосных платформ для перевозки пакетов звеньев путевой решетки, шт;

 $l_{Mnq}$  – длина моторной платформы, м;

*n м.пл* – количество моторных платформ (на 10 платформ для перевозки пакетов звеньев принимается одна моторная платформа), шт;

 *lлок* – длина локомотива, м.

Длина хоппер-дозаторного состава определяется по формуле :

$$
L_{\chi\partial} = l_{\eta o\kappa} + l_{\chi\partial} \cdot n_{\chi\partial} + l_{\text{gaz}}\,,\tag{6}
$$

где *lлок* – длина локомотива, м;  $l_{\text{x}\text{d}}$  — длина хоппер-дозаторного вагона ( $l_{\text{XZ}} = 10$ *м*); *nваг* – количество хоппер- дозаторных вагонов в поезде, шт; *lваг* – длина жилого вагона, м.

Для определения длины хоппер-дозаторного состава сначала определим объем щебня, выгружаемого на 1 км пути. Его количество зависит от вида ремонта и типа верхнего строения пути. Этот объем можем определить в соответствии с техническими условиями на ремонты пути. Если постановка на щебень не производится, выгружаем 600 м<sup>3</sup> щебня на 1 километр пути (W).

Общий объем щебня на фронт работ ( *W ф* ) определим по формуле:

$$
W^{\phi} = L_{\phi p} \cdot W, \tag{7}
$$

где *W* –объѐм щебня выгружаемый на 1 километр, м.<sup>3</sup>

 Но в основной период выгружается только часть щебня, а точнее 30%. Количество щебня выгружаемого в основной период определим по формуле 6 :

$$
W_{x\partial}^{OCH} = 0.3 \cdot W^{\phi} , \qquad (8)
$$

 Количество хоппер-дозаторных вагонов при выгрузке балласта в основные работы определяется по формуле:

$$
n_{x\partial} = \frac{W_{x\partial}^{ocn}}{W_{x\partial}},
$$
 (9)

- где *осн Wхд* – количество щебня, подлежащего выгрузке в основной период, м<sup>3</sup>;
	- $W_{\rm{v}\alpha}$ – объём кузова хоппер-дозаторного вагона, м<sup>3</sup>.

Определим длину выправочного поезда по формуле 8:

$$
L_{\text{ano}} = L_{\text{mauu}} + L_{\text{nor}} + L_{\text{gaz}} \,, \tag{10}
$$

где *Lмаш* – длина путевой машины ВПО-3000,м.

 *Lлок* – длина локомотива, м.

*Lваг* – длина вагона, м.

 Машины Дуоматик самоходная и локомотив не требуется, эта машина выполняет выправку пути в местах отступлений по уровню и зарядки-разрядки машины ВПО-3000.

Общая длина всех путевых машин определяется по формуле :

$$
L_{o\delta u} = L_{\partial \mathcal{A}B} + L_{pn} + L_{yn} + L_{x\cdot \partial} + L_{\text{gno}} + L_{\partial y\circ u}.
$$
 (11)

 После определения длины всех поездов необходимо вычертить схему формирования поездов согласно своего варианта (рисунок 1) Если в состав хозяйственного поезда входит электробалластѐр, он первым выходит на перегон и на схеме так же располагается первым перед разборочным поездом.

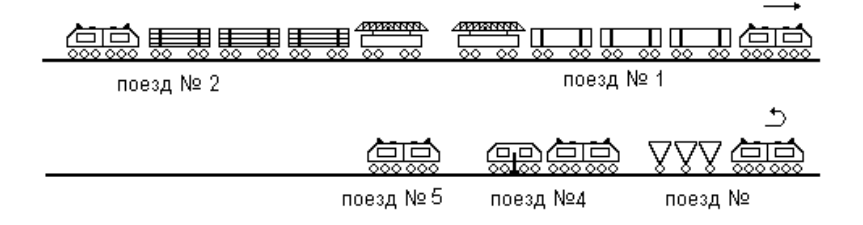

#### **Рисунок 1 - Схема формирования хозяйственного поезда**

поезд №1- разборочный

поезд №2- укладочный

поезд №3- хопер-дозатор

поезд №4- машина ВПО-3000

поезд №5- машина Дуоматик

Сравним общую длину станции в исходных данных и полученную длину хозяйственного поезда и сделаем вывод о возможности его размещения.

#### 1.4 Определение поправочных коэффициентов к затратам труда

<span id="page-16-0"></span> Рассчитаем коэффициент потери рабочего времени, связанный с переходами в рабочей зоне, физиологическим отдыхом и пропуском поездов. Так как ограждение подготовительных, основных и отделочных работ отличаются, то есть время на пропуск поездов необходимо разное, определим два коэффициента: для работ в «окно» (*α ок*) и для работ вне «окна» (*α вок*). Для этого выполним предварительные расчѐты.

 Примерная продолжительность «окна*» (Ток)* определяется по формуле:

$$
T_{ok} = \frac{L_{dp}}{n_e} + \sum t \,, \tag{12}
$$

где *nв* - производительность ведущей машины, принимаем 650 метров пути в час (ведущая машина – укладочный кран).

*∑t*- время на развертывание и свертывание работ, принимаем 2 часа.

В дальнейшие расчѐты подставляем *Tок* округлив до целых часов.

 Время на переходы в пределах рабочей зоны *(T1ок)* определяем из расчѐта 12 минут на один километр по формуле 12:

$$
t_{I \text{ ok}} = I2 \cdot L_{dp}, \qquad (13)
$$

 Время на физиологический отдых из расчѐта 5 минут после каждого отработанного часа, исключая предобеденный и последний, определяем по формуле:

$$
t_{2 \text{ ok}} = 5 (T_{\text{ok}} - 1), \tag{14}
$$

 По пути ,на котором производится ремонт, поезда не пропускаются (*t 3 ок* равно нулю). Время на пропуск поездов по соседнему пути определяем по формуле 15. При двухпутном участке рассчитаем (*t 4 ок* ); на однопутном участке принимаем *t <sup>4</sup> ок* равное нулю, т.к. во время «окна» поезда по участку не пропускаются.

$$
t_{4\,\alpha\kappa} = t_{2p} \bullet n^{\,\alpha\kappa}{}_{2p} + t_{nac} \bullet n^{\alpha\kappa}{}_{nac} + t_{npuc} \bullet n^{\alpha\kappa}{}_{npuc}, \quad (15)
$$

где *t гр*; *t пас*; *t приг* - время на пропуск одного ( грузового, пассажирского, пригородного) поезда, мин принимаем в соответствии с таблицей 6.

<span id="page-17-0"></span>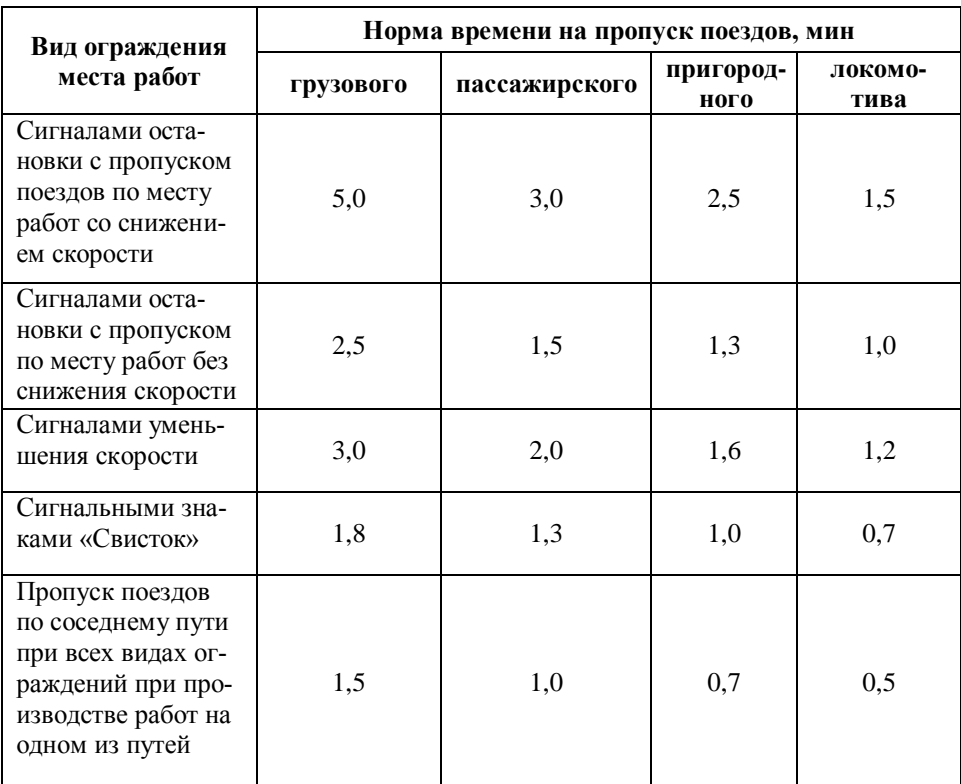

Таблица 6 - Нормы времени на пропуск поездов

*n*<sup>ок</sup><sub>гр</sub>, *n*<sup>ок</sup> <sub>nac,</sub> n<sup>oк</sup> <sub>npuг</sub> - количество поездов ( грузовых, пассажирских, пригородных) проходящих по соседнему пути во время «окна».

Количество поездов в «окно» определяется по формулам:

грузовых

$$
n_{\text{2p}}^{\text{ox}} = \frac{n_{\text{2p}}}{24} \cdot T_{\text{ox}},\qquad(16)
$$

пассажирских

$$
n_{nac}^{o\kappa} = \frac{n_{nac}}{24} \cdot T_{o\kappa}, \qquad (17)
$$

пригородных

$$
n_{np}^{ox} = \frac{n_{np}}{24} \cdot T_{OK},
$$
 (18)

 Определяем коэффициент потери рабочего времени для работ в «окно»  $(\alpha_{\text{ok}})$  по формуле:

$$
a_{\rm ox} = \frac{T_{\rm ox}}{T_{\rm ox} - (t_{1\rm ox} + t_{2\rm ox} + t_{3\rm ox} + t_{4\rm ox})}, \quad (19)
$$

где *tок* – продолжительность «окна», мин;

 *t <sup>1</sup> ок* – время на переходы в пределах рабочей зоны за смену, мин;

 *t <sup>2</sup> ок* - время на физиологический отдых, мин;

 *t 3 ок* - время на пропуск поездов, следующих по месту работ, мин;

 *t 4 ок* - время на пропуск поездов, следующих по соседнему пути, мин.

 Для определения коэффициента потери рабочего времени вне «окна» используем такую же методику, но все расчѐты ведут для восьмичасовой рабочей смены (*Tсм)*.

 Потери рабочего времени на переходы в рабочей зоне одинаковы в смену и «окно» так как фронт работ не меняется.

Потери рабочего времени на отдых рассчитаем по формуле:

$$
t_{2\,cm} = 5\,(T_{\rm cm} - 2\,),\tag{20}
$$

 Время на пропуск поездов по ремонтируемому и соседнему пути определим по формулам:

$$
t_{3\ ca} = t_{2p}^{/CM} \cdot n_{2p}^{CM} + t_{nac}^{/CM} \cdot n_{nac}^{CM} + t_{npuz}^{/CM} \cdot n_{npuz}^{CM} , \quad (21)
$$

$$
t_{4\ ca} = t_{cp}^{l/cM} \cdot n_{cp}^{cM} + t_{nac}^{l/cM} \cdot n_{nac}^{cM} + t_{npuc}^{l/cM} \cdot n_{npuc}^{cM}, \quad (22)
$$

12

где *t гр*; *t пас*; *t приг* - время на пропуск одного ( грузового, пассажирского, пригородного) поезда, мин принимаем в соответствии с таблицей 6.  $\overline{n}$ <sup> $\alpha$ </sup>  $\alpha$ <sub>*nac*</sub>,  $\overline{n}$ <sup>oк</sup> <sub>*npuz*</sub> - количество поездов ( грузовых, пассажирских, пригородных) проходящих по соседнему пути в смену. Количество поездов в смену определяется по формулам:

Грузовых

$$
n_{\text{zp}}^{\text{cm}} = \frac{n_{\text{zp}}}{24} \cdot T_{\text{cm}} \,, \tag{23}
$$

пассажирских

$$
n_{nac}^{cu} = \frac{n_{nac}}{24} \cdot T_{cu}, \qquad (24)
$$

пригородных

$$
n_{np}^{CM} = \frac{n_{np}}{24} \cdot T_{\scriptscriptstyle CM},\qquad(25)
$$

 Далее определим коэффициент потери рабочего времени вне «окна» (*а*вок) рассчитывается по формуле 26:

$$
a_{\text{60K}} = \frac{T_{\text{cm}}}{T_{\text{cm}} - (t_{1\text{cm}} + t_{2\text{cm}} + t_{3\text{cm}} + t_{4\text{cm}})},
$$
 (26)

 Коэффициент *аок* будем применять для основных работ в «окно» и отделочных работ , которые выполняются путевыми машинами.

 Коэффициент *авок* применяем для расчѐтов во всех остальных случаях. Коэффициенты применяются для расчѐтов седьмой графы ведомости затрат труда (Приложения Б и В).

<span id="page-19-0"></span>1.5 Определение продолжительности «окна» по замене рельсошпальной решетки

Согласно расчетной схемы (приложение Г) время «окна» определяется по формуле:

$$
T_{\alpha\kappa} = t_{\rho a_3} + T_{\alpha e\partial} + t_{c\alpha}, \qquad (27)
$$

где *Ток* – продолжительность "окна", мин;

13

- *tраз*  время на развертывание работ (время от начала "окна" до начала работы укладочного поезда), мин;
- *Твед* – время работы ведущей машины, мин;
- $t_{ce}$  $\mathcal{L}(\mathcal{L})$ время на свертывание работ по замене рельсошпальной решетки (от окончания работ по укладке рельсошпальной решетки до открытия перегона), мин;

Время развертывания работ определяется:

$$
t_{\text{pas}} = t_{\text{3.}n} + t_{\text{30P}}^{\text{300}} + t_P^{c,n} + t_P^{p,n} + t_P^{\text{y.n}}.
$$
 (28)

где *<sup>t</sup>*

 $t_{\,p}^{\,c}$ 

*з*.*п* – время на оформление закрытия перегона, снятия напряжения и пробег рабочих поездов к месту работ, мин; *элб зар t* – время зарядки электробалластера, мин; *с н* . – время между началом работ по отрыву рельсошпальной решетки и снятием накладок, мин; *р п*  $t_p^{p,n}$  – время между началом работ по снятию накладок и разборки пути, мин; разборки пути, мин; *у п*  $t_p^{\gamma,n}$  – время между началом работ по разборке и укладке рельсошпальной решетки, мин. рельсошпальной решетки, мин.

Время на оформление закрытия перегона, снятия напряжения и пробег рабочих поездов к месту работ: при небольших длинах перегонов (до 15 км) можно принимать  $t_{\textit{nep}}$ =14 мин.

Время на зарядку электробалластера определяется как:

$$
t_{\text{3ap}}^{\text{306}} = m_{\text{3ap}}^{\text{306}} \cdot \alpha_{\text{ok}} \tag{29}
$$

где

*элб mзар* – техническая норма времени на зарядку электробалластера, 3 маш.-мин.

Время между началами работ по отрыву рельсошпальной решетки и снятием накладок определяется по формуле:

$$
t_P^{cu} = \frac{u_2 + l_{c,n}}{1000} \cdot m_{3n\delta} \cdot \alpha_{ok}, \tag{30}
$$

- где *u<sup>2</sup>* интервал по технике безопасности между работающей машиной и группой монтеров пути, м;
	- *lс.н* фронт работ группы монтеров пути по снятию накладок, 100 м;

 $m_{\gamma\gamma\delta}$ <sup>-</sup> – техническая норма времени на отрыв рельсошпальной решетки электробалластером, 21,5 маш.-мин/км.

В курсовом проектировании принимаются интервалы по технике безопасности:

между работающими машинами  $u_1 = 100$  м; между работающей машиной и группой монтеров пути  $u_2 = 50$  м; между работающими группами монтеров пути *u<sup>3</sup>* = 25 м. Фронт работ группы монтеров пути можно принимать *l<sup>i</sup>* = 75–100 м. Время между началами работ по снятию накладок и разборке пути определяется (согласно приложения Г):

$$
t_P^{p,n} = \frac{u_2 + L_{p,n}}{1000} \cdot m_{\text{max}} \cdot \alpha_{\text{ok}}, \tag{31}
$$

Обозначения в формуле рассмотрены выше. Время между началами работ по разборке и укладки пути равно:

$$
t_P^{y.n} = \frac{u_1 + l_{6.n} + u_1}{l_{36}} \cdot m_{p.n} \cdot \alpha_{o\kappa} \,, \tag{32}
$$

– длина бульдозера планировщика, м;

где *<sup>l</sup>*

*б*.*п lзв* – длина разбираемого звена, м; *mр*.*<sup>п</sup>* – норма времени на разборку одного звена, же-

лезобетонными шпалами 2,9 маш.-мин., с деревянными шпалами 2,7 маш.-мин.

Для облегчения построения графика, полученные значения интервалов времени округляются до целой минуты.

Время на свертывание работ согласно расчетной схеме (см. приложение Г) определяется как:

$$
t_{cs} = t_c^{n.n} + t_c^{pux} + t_c^{x0} + t_c^{eno} + t_c^{pvou} + t_{pas}^{pvou} + t_{o.n} \ , \ (33)
$$

где

*п н*

*с t* .  – время между окончаниями работ по укладке рельсошпальной решетки и постановкой накладок со сболчиванием стыков, мин.;

*рих*  $t_c^{\,l}$ – время между окончаниями работ по установке накладок и постановкой пути на ось с грубой рихтовкой,

мин.;

| $t_c^{\text{XO}}$       | — | Время между окончаниями работ по постановке пут и<br>на ось и выгружой балласта, мин.          |
|-------------------------|---|------------------------------------------------------------------------------------------------|
| $t_c^{\text{eno}}$      | — | время между окончаниями работ по выгрузке балла-<br>ста и выправке пути машиной ВПО-3000, мин. |
| $t_c^{\text{dyou}}$     | — | время между окончаниями работ машин ВПО и Дуо-<br>матик, мин.                                  |
| $t_{pas}^{\text{dyou}}$ | — | время разрядки машины Дуоматик, мин.                                                           |
| $t_{gas}$               | — | Время открытия перегона и пробег машин с место pa-<br>бот на станцию, мин.                     |

Время между окончаниями работ по укладке рельсошпальной решетки и установкой накладок (см. приложение Г) определяется как:

$$
t_c^{n.u} = \frac{L_{y.n}^I + u_2 + l_{n.u}}{l_{36}} \cdot m_{y.n} \cdot \alpha_{o\kappa},
$$
 (34)

где

\n
$$
L_{y,n}^/ = \text{длина головной части укладочного поезда, 150 м;
$$
\n
$$
l_{n,n} = \text{фронт работ группы монтеров пути по установке накладок, 100 м;
$$
\n
$$
m_{y,n} = \text{гexнически норма времени на укладку одного звена рельсошпальной решетки с железобетонными шпалами 3,19 маш.-мин., с деревянными шпалами
$$

2,9 маш.-мин.

При укладке путевой решетки на значительных фронтах работ в "окно" длина укладочного поезда (  $L_{y.n}$  ) разделяется на головную часть (  $L^{/}_{y.n}$  = 150 м) и хвостовую часть ( $L^{/\prime}_{y.n} = L_{y.n}$  -  $L^{/}_{y.n}$ ).

Время между окончаниями работ по установке накладок и постановке пути на ось определяется (см. прилож. 2) из выражения:

$$
t_c^{pux} = \frac{u_3 + l_{pux}}{l_{36}} \cdot m_{y,n} \alpha_{ok}
$$
 (35)

Обозначения в формуле приведены по тексту выше.

16

Время между окончаниями работ по постановке пути на ось и засыпкой рельсошпальной решетки балластом равно:

$$
t_c^{x\partial} = \frac{L_{x\partial} + u_1 + L_{y,n}^{\prime\prime} + u_2}{1000} \cdot m_{\text{eno}} \cdot \alpha_{\text{ok}} , \quad (36)
$$

где

*mвпо*

– техническая норма времени при выправке пути машиной ВПО-3000 - 33,9 маш. мин /км.

Время между окончаниями работ по выгрузке балласта и выправкой пути машиной ВПО-3000 определим по формуле:

$$
t_c^{eno} = \frac{u_1 + L_{eno}}{1000} \cdot m_{eno} \cdot \alpha_{ok}, \qquad (37)
$$

Время между окончаниями работ машинами ВПО-3000 и ВПР определяется:

$$
t_c^{emp} = \frac{u_1 + L_{emp}}{1000} \cdot III_{\kappa\mu} \cdot \beta_{\mu m} \cdot m_{\delta y \circ \mu} \cdot \alpha_{\sigma\kappa},
$$
\n(38)

где

\n
$$
III_{\kappa M} - \kappa OJM
$$
\nKoJM

\nWeyn (Hil) K<sub>np</sub>

\nW<sub>nn</sub>

\nW<sub>nn</sub>

\nW<sub>nn</sub>

\nW<sub>np</sub>

\nW<sub>np</sub>

\nW<sub>np</sub>

\nW<sub>np</sub>

\nW<sub>np</sub>

\nW<sub>np</sub>

\nW<sub>np</sub>

\nW<sub>np</sub>

\nW<sub>np</sub>

\nW<sub>np</sub>

\nW<sub>np</sub>

\nW<sub>np</sub>

\nW<sub>np</sub>

\nW<sub>np</sub>

\nW<sub>np</sub>

\nW<sub>pp</sub>

\nW<sub>pp</sub>

\nW<sub>pp</sub>

\nW<sub>pp</sub>

\nW<sub>pp</sub>

\nW<sub>pp</sub>

\nW<sub>pp</sub>

\nW<sub>pp</sub>

\nW<sub>pp</sub>

\nW<sub>pp</sub>

\nW<sub>pp</sub>

\nW<sub>pp</sub>

\nW<sub>pp</sub>

\nW<sub>pp</sub>

\nW<sub>pp</sub>

\nW<sub>pp</sub>

\nW<sub>pp</sub>

\nW<sub>pp</sub>

\nW<sub>pp</sub>

\nW<sub>pp</sub>

\nW<sub>pp</sub>

\nW<sub>pp</sub>

\nW<sub>pp</sub>

\nW<sub>pp</sub>

\nW<sub>pp</sub>

\nW<sub>pp</sub>

\nW<sub>pp</sub>

\nW<sub>pp</sub>

\nW<sub>pp</sub>

\nW<sub>pp</sub>

\nW<sub>pp</sub>

\nW<sub>pp</sub>

\nW<sub>pp</sub>

\nW<sub>pp</sub>

\nW<sub>pp</sub>

\nW<sub>pp</sub>

\n

шпалы, маш.-мин./шп.

Время разрядки машины Дуоматик рассчитаем по формуле:

$$
t_{\text{pas}}^{\text{dyon}} = m_{\text{pas}}^{\text{dyon}} \cdot \alpha_{\text{ok}} , \qquad (39)
$$

где

 $m_{\rm\scriptscriptstyle nas}^{\rm\scriptscriptstyle \partial y\rm\scriptscriptstyle \partial M}$ – техническая норма времени на разрядку машины Дуоматик, 15 мин.

Рассчитаем продолжительность «окна» по замене рельсошпальной решѐтки по формуле 27.

Полученную продолжительность «окна» переведѐм в часы и минуты и на основании этих данных, а так же ведомости затрат труда строим график работ по замене рельсошпальной решётки.

1.6 Определение фронта основных работ по глубокой очистке балласта

В курсовом или дипломном проекте принимаем, что продолжительность «окна» по глубокой очистке щебеночного балласта рана продолжительности «окна» по укладке рельсошпальной решетки. Продолжительность «окна» определяет фронт работы щебнеочистительной машины.

При определении фронта работ по глубокой очистке принимается аналогичная схема (приложение Д), как и в предыдущем подразделе.

Время очистки балласта ( $\mathfrak{t}_{_\mathrm{oq}}$ ) определяется по формуле:

$$
t_{ov} = T_{ok} - (t_{pas} + t_{cs}),
$$
\n(40)

Время развертывания работ по глубокой очистке балласта:

$$
t_{p\alpha 3} = t_{3,n} + t_{\text{gap}}^{\text{uqon}}, \tag{41}
$$

где  $t_{3n}$ – время оформления закрытия перегона и пробег машин к месту работ (рассчитывается аналогично), мин;

*щом зар t* – время зарядки щебнеочистительной машины (принимается в соответствии с типом машин, техническими нормами и учетом коэффициента  $\alpha_{\rm OK}$  , мин.

Время свертывания работ при глубокой очистке балласта (см. прилож.3) определяется:

$$
t_{cs} = t_{pas}^{uqom} + t_c^{enp} + t_{pas}^{onp} + t_c^{ocn} + t_c^{n\bar{b}} + t_{o.n}, \quad (42)
$$
  
\n
$$
t_{pas}^{uqom} - \text{8pema
$$
 разрядки щебнеочистительной машины с  
\n
$$
t_{pas}^{uqom} - \text{8pema
$$
с (принимается по гиповым процес-  
\n
$$
t_{ca}
$$
), мин;  
\n
$$
t_c^{enp} - \text{8pema
$$
свертывания работ по выправке пути ма-  
\n
$$
t_c^{unpom}
$$

шиной Дуоматик, мин;

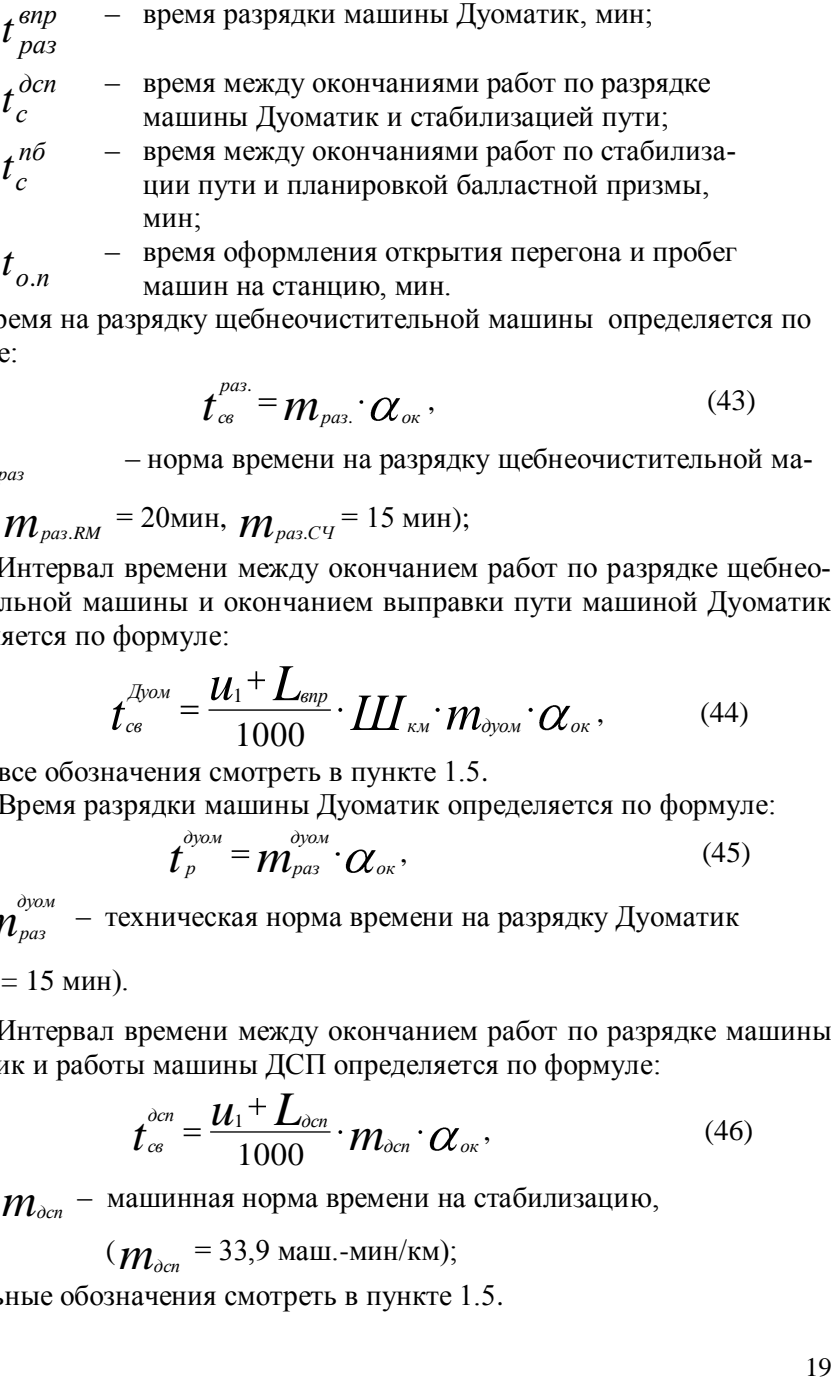

Время на разрядку щебнеочистительной машины определяется по формуле:

машин на станцию, мин.

$$
t_{cs}^{pas.} = m_{pas.} \cdot \alpha_{ox}, \qquad (43)
$$

где *mраз* – норма времени на разрядку щебнеочистительной ма-

шины ( $m_{\textit{\tiny{pa3.RM}}}$  = 20мин,  $m_{\textit{\tiny{pa3.CY}}}$  = 15 мин);

Интервал времени между окончанием работ по разрядке щебнеочистительной машины и окончанием выправки пути машиной Дуоматик определяется по формуле:

$$
t_{cs}^{\text{Lyon}} = \frac{U_1 + L_{\text{sup}}}{1000} \cdot L L_{\text{EM}} \cdot m_{\text{dyon}} \cdot \alpha_{\text{ox}} , \qquad (44)
$$

где все обозначения смотреть в пункте 1.5. Время разрядки машины Дуоматик определяется по формуле:

$$
\boldsymbol{t}_{p}^{\text{dyom}} = \boldsymbol{m}_{\text{pas}}^{\text{dyom}} \cdot \boldsymbol{C}_{\text{ok}},
$$
\n(45)

где *m<sup>дуом</sup> раз* – техническая норма времени на разрядку Дуоматик ( $m_{\scriptscriptstyle{\text{pas}}}^{\scriptscriptstyle{\text{dyom}}}$  $p_{\mu}$ <sub>раз</sub> = 15 мин).

Интервал времени между окончанием работ по разрядке машины Дуоматик и работы машины ДСП определяется по формуле:

$$
\boldsymbol{t}_{cs}^{\text{Ocn}} = \frac{\boldsymbol{u}_1 + \boldsymbol{L}_{\text{Ocn}}}{1000} \cdot \boldsymbol{m}_{\text{Ocn}} \cdot \boldsymbol{C}_{\text{OK}} ,\qquad(46)
$$

где  $\boldsymbol{\mathcal{M}}_{ocn}$  — машинная норма времени на стабилизацию,

$$
(m_{\text{den}} = 33.9 \text{ maIII.-mHH/kM});
$$

Остальные обозначения смотреть в пункте 1.5.

Время между окончанием работ по стабилизации пути и планировкой балласта определяется по формуле:

$$
t_{cs}^{n\delta} = \frac{u_1 + u_1}{1000} \cdot m_{n\delta} \cdot \alpha_{os}, \qquad (47)
$$

где  $m_{\scriptscriptstyle n\sigma}$  – машинная норма времени на планировку 1 км балластной

призмы ( $m_{n6}$  = 48 мин/км);

Остальные обозначения смотреть в пункте 1.5.

Фронт работ по глубокой очистке балласта определяется из формулы:

$$
L_{ov} = \frac{T_{ox} - (t_{pas} + t_{cs})}{m_{ov} \alpha_{ok}} \cdot 1000 \,, \qquad (48)
$$

где

*mоч* – техническая норма времени на глубокую очистку одного км пути, маш.- мин/км.

(для машины RM- 344 -маш.-мин./км, СЧ -262- маш. мин./км)

Для ускорения стабилизации пути при глубокой очистке создается специальный комплекс выправочно-стабилизирующих машин. При данной технологии очищаемый щебеночный балласт подается под рельсошпальную решетку толщиной только 20 см, а остальной балласт укладывается за пределами рельсошпальной решетки. После выправки пути (Дуоматик) и стабилизации (ДСП), планировщик балласта (или распределитель балласта) засыпает рельсошпальную решетку очищенным балластом, уложенным за пределами рельсошпальной решетки. После окончательной стабилизации пути производится замена инвентарных рельсов на плети бесстыкового пути по отдельным технологическим процессам.

График основных работ по очистке балласта и уплотнением комплексом выправочно-стабилизирующих машин может быть рассчитан аналогично рассмотренным выше.

Определим коэффициент перехода для заполнения ведомости затрат труда по формуле:

$$
K_{nep} = L_{\phi p} / L_{\phi p \text{ } mun} \tag{49}
$$

где *Lфр* - расчѐтный фронт работ, м;

 *Lфр тип* - фронт работ из типового технолог. процесса, м. (для машины RM – 1700 метров, СЧУ – 1750 метров)

После определения фронта основных работ по замене рельсошпальной решетки и глубокой очистки балласта составляется ведомость затрат труда и машинного времени (таблицы 1 и 2 приложения Б и В) при усиленном капитальном или капитальном ремонтах пути на участок равный фронту работ по замене рельсошпальной решетки, при усиленном среднем или среднем ремонтах пути на участок равный кратной длине фронта основных работ по глубокой очистке балласта.

В первую очередь заполняем графы 1 - 7 для основных работ с определением затрат труда и учетом поправочного коэффициента  $\alpha_{\text{ox}}$ .

Объем работ принимаем в зависимости от фронта работ и характеристики пути до и после ремонта. Графы 8 - 11 заполняются одновременно с графиком в "окно" и после "окна". После того, как заполнена ведомость затрат труда для основных работ, строим график распределения работ по дням, одновременно заполняя ведомость затрат труда для подготовительных и отделочных работ.

# <span id="page-28-0"></span>**2. ПОСТРОЕНИЕ ГРАФИКА ВЫПОЛНЕНИЯ РАБОТ**

### <span id="page-28-1"></span>2.1 Построение графика работ в «окно»

Данные для составления графика берутся из ведомости затрат труда и работы наносятся в последовательности их выполнения. В произведенных ранее расчетах знаем начало или окончание работ какой-либо машины или рабочего поезда, а в ведомости затрат труда продолжительность работы данной машины. Построение графика производится в следующей последовательности: определяются точки начала работ путевых машин при развертывании работ или наносятся точки окончания работы машин при свѐртывании работ; затем проводятся линии работы машин (из точки начала или окончания работы откладывается время работы машины, которое берѐтся из ведомости).

После этого на график наносятся все работы, имеющиеся в ведомости затрат труда на основные работы. Продолжительность этих работ зависит от того, как они выполняются. Если работы выполняются в темпе какой либо машины, то их продолжительность должна равняться времени работы машины, в других случаях продолжительность работ может быть принята близкой к типовым процессам, но в любом случае должны быть соблюдены интервалы по безопасности производства работ.

Условные обозначения к графику должны быть четкими и соответствовать всем работам, имеющимся в ведомости затрат труда. Если в ведомости затрат труда несколько работ объединены скобкой, то это означает, что на графике они показаны одной линией, а в условном обозначении перечислены все эти работы.

Примеры построения графиков основных работ по замене рельсошпальной решетки и глубокой очистки балласта приведены в приложении 5.

В некоторых случаях после открытия перегона для движения поездов могут выполняться и основные работы после "окна". Это зависит от вида ремонта и применяемых машин на основных работах в "окно". В этих случаях ориентируются в соответствии с типовыми процессами, принятыми за основу.

После выполнения основных работ в "окно" монтеры пути продолжают выполнение работ или на основных работах после "окна", если такие есть, или на выполнение подготовительных и отделочных работ на соседних участках. Выполняемые ими объѐмы работ на подготовительных или отделочных операциях учитывается при разработке проекта организации работ по дням.

При проектировании графика основных работ необходимо, по возможности, сохранить организацию работ, заложенную в типовых технологических процессах. Поэтому график, в основном, будет таким же, что и в типовом процессе, откорректированный по продолжительности в "окна", времени выполнения работ и потребности рабочей силы. График вычерчивается в курсовом проекте на миллиметровой бумаге формата А2, или на компьютере с соблюдением масштабов, оформленном в соответствии с ГОСТом (штамп, рамка). Форма графика и условные обозначения берутся из типового технологического процесса. В дипломном проекте чертежи вычерчиваются в соответствии с заданием руководителя проектирования на ватмане формата А0.

По горизонтальной оси откладывается длина фронта работ (масштаб 1 см - 100 м), по вертикальной оси - время в часах и минутах (масштаб 1 см - 20 мин). Лист визуально разделяется на три части, на одной строим график основных работ, на второй - график работ по глубокой очистке щебня и условные обозначения.

По вертикальной оси откладываем время работы - 9 часов, по горизонтальной - ранее рассчитанный фронт работ *LФ*. Затем из ведомости затрат труда, ориентируясь на время, рассчитанное в п. 1.5 и 1.6 и схемы в приложениях Г и Д , поочередно построим работы. Из ведомости затрат труда берем время на производство работы и строим поочередно все работы.

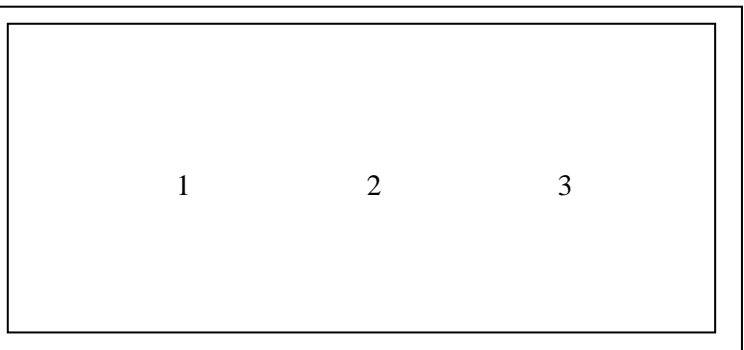

- 1 график работ в «окно» (образец приложение Е)
- 2- график работ по очистке щебня (образец приложение Ж)
- 3- условные обозначения

# <span id="page-30-0"></span>**3 ПРОЕКТИРОВАНИЕ ТЕХНОЛОГИИ ВЫПОЛНЕНИЯ КАПИТАЛЬНОГО РЕМОНТА ПУТИ МАШИНИЗИРОВАННЫМИ КОМПЛЕКСАМИ**

3.1 Условия производства работ

<span id="page-30-1"></span> Объем основных работ, подлежащих выполнению на 1 км пути при очистке щебня машиной RM– 80 следующий:

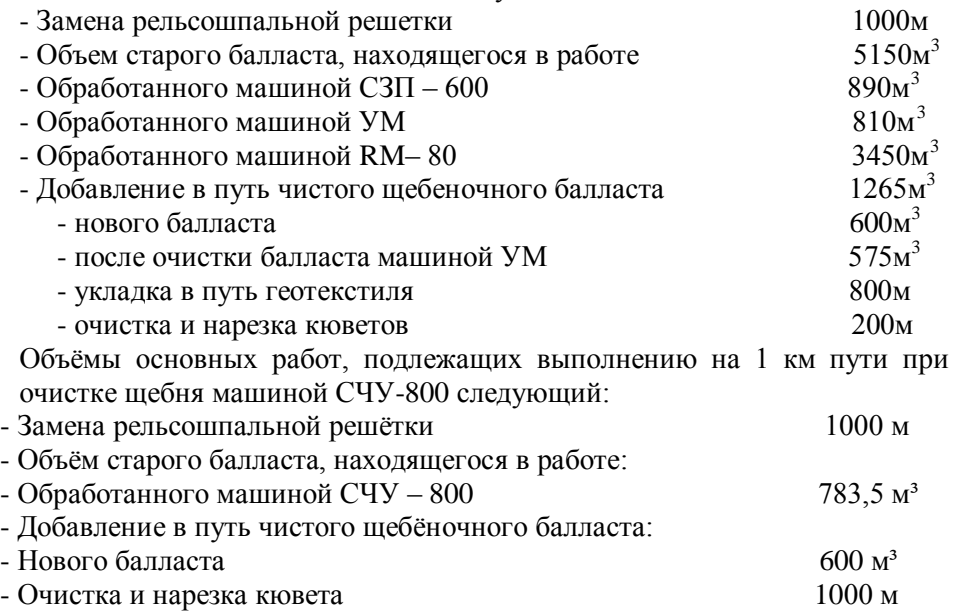

### 3.2 Организация работ

<span id="page-30-2"></span>Организация работ приводится в соответствии с ведомостью затрат труда и машинного времени. В данном разделе подробно описывается порядок выполнения ремонта пути по периодам: подготовительный, основной по замене рельсошпальной решѐтки, основной по очистке щебня, отделочный. Указывается количество дней каждого периода, продолжительность предоставляемых «окон» и количество занятых на работах монтёров пути и машинистов. Описывается порядок предоставления «окон» и выхода поездов на перегон при выполнении ремонта.

### 3.3 Перечень потребных машин

<span id="page-31-1"></span><span id="page-31-0"></span>

| Наименование машины                                      | Количество |  |
|----------------------------------------------------------|------------|--|
| Электробалластер ЭЛБ-4мк                                 |            |  |
| Укладочный кран УК-25/18                                 |            |  |
| Моторная платформа МПД-2                                 |            |  |
| Четырёхосная платформа (грузоподъёмностью 64 т)          |            |  |
| Щебнеочистительная машина:                               |            |  |
| CY-600 (601)                                             |            |  |
| CY-800 (801)                                             |            |  |
| C <sub>H</sub> -1200                                     |            |  |
| ЩОМ-6Р                                                   |            |  |
| <b>RM-80</b>                                             |            |  |
| Балластоуборочная машина УМ-М                            |            |  |
| Универсальный тяговый модуль УТМ-1                       |            |  |
| Выправочно-подбивочно-рихтовочная машина:<br>$B\Pi P-02$ |            |  |
| BIIPC-02                                                 |            |  |
| Дуоматик 09-32 GSM                                       |            |  |
| Унимат<br>08-475-4S                                      |            |  |
| Выправочно-подбивочно-отделочная машина ВПО-3000         |            |  |
| Динамический стабилизатор пути ДСП-С                     |            |  |
| Планировщик балласта ПБ                                  |            |  |
| Балластоуплотнительная машина БУМ-1М                     |            |  |
| Машина для правки рельсовых стыков МПРС                  |            |  |
| Рельсоочистительная машина<br>POM-3M                     |            |  |
| POM-4                                                    |            |  |
| Передвижная рельсосварочная самоходная машина ПРСМ-3     |            |  |
| $\Pi$ PCM-5                                              |            |  |
| Путерихтовочная машина Р-2000                            |            |  |
| ЦНИИ-ДВЗ<br>Хоппер-дозаторный вагон                      |            |  |
| Путевой моторный гайковёрт ПМГ                           |            |  |
| Рельсошлифовальный поезд URR-112                         |            |  |
| Машина для нарезки кюветов МНК                           |            |  |
| Кюветоочистительная машина СЗП-600 (КОМ)                 |            |  |
| Состав для уборки засорителей СЗ-240-6М                  |            |  |
| Машина для борьбы с растительностью СП-93                |            |  |
| Вакуумная уборочная машина FATRA-17000                   |            |  |
| Путевой струг-снегоочиститель:<br>$CC-1M$                |            |  |
| $CC-3$                                                   |            |  |

Таблица 7 - Машины, необходимые при выполнении работ

*Количество машин и платформ определяется исходя из расчѐтов в разделе 1.*

### <span id="page-32-0"></span>**4 ЭКОНОМИЧЕСКАЯ ЧАСТЬ**

4.1 Расчет технико-экономических показателей

#### <span id="page-32-1"></span>**4.1.1 Расчет производительности труда**

 Производительность труда характеризуется выработкой в метрах пути на одного производственного рабочего и определяется по формуле:

$$
S = \frac{S}{A_n}
$$
 (50)

где S – дневная производительность ПМС, м., определяем по формуле :

$$
S = L_{\phi p} / \Delta n \;, \tag{51}
$$

где *∆n* – периодичность предоставляемых «окон», дни.

 *А<sup>п</sup>* – количество производственных рабочих, чел., рассчитываем по формуле :

$$
A_n = N_{\kappa} + N_{\delta a_3} + N_{\delta a} + N_{\mu} \,, \tag{52}
$$

где *Nбаз* – колонна механической базы (принимается по типовому технологическому процессу)

*Nзп* - цех по лечению земляного полотна

 *Nм*– цех по обслуживанию машин и механизмов (принимаем по типовому технологическому процессу)

 *N<sup>к</sup>* – колонна подготовительных, основных и отделочных работ, определяем по формуле:

$$
N_k = \left(\frac{O_{n\omega\theta} + O_{\omega\theta} + O_{\omega m\omega}}{480} + K_{\omega\theta}\right) \div \Delta n \quad (53)
$$

26

где *О под*, *Ооч, О отд* - затраты труда в подготовительный период работы по очистке щебня и отделочный период, чел. – мин.; (из ведомости затрат труда сумма 8 графы подготовительных работ)

> *К ок* - количество монтѐров пути, занятых на работах в «окно», чел.

Для *N<sup>к</sup>* рассчитываем 2 варианта.

1 вариант с использованием машины ВПР – 02.

2 вариант с использованием машины «Дуоматик».

Находим количество производственных рабочих и производительность труда в 1 и 2 варианте по формуле:

$$
\Pi_{1(2)} = \frac{S}{A_{n1(2)}} \tag{54}
$$

#### <span id="page-33-0"></span>**4.1.2 Определение механовооруженности**

Механовооружѐнность – это обеспеченность технологического процесса машинами и механизмами. Предпочтительнее работы выполнять по варианту в котором наибольшая механовооружѐнность. Определяется по формуле :

$$
\mu = \frac{M}{A_n}
$$
\n(55)

где *М* – суммарная стоимость машин и механизмов, руб.

Стоимость машин и механизмов (учитывается стоимость путевых машин, электрического и гидравлического путевого инструмента) по 1 варианту (с ВПР – 02) и по 2 варианту (с «Дуоматиком»)

#### <span id="page-33-1"></span>**4.1.3 Расчет энерговооруженности**

Энерговооружѐнность определяется по формуле:

$$
\eta = \frac{\Im}{A_n} \tag{56}
$$

27

где *Э* – суммарная мощность источников энергии (приведена ниже), кВт;

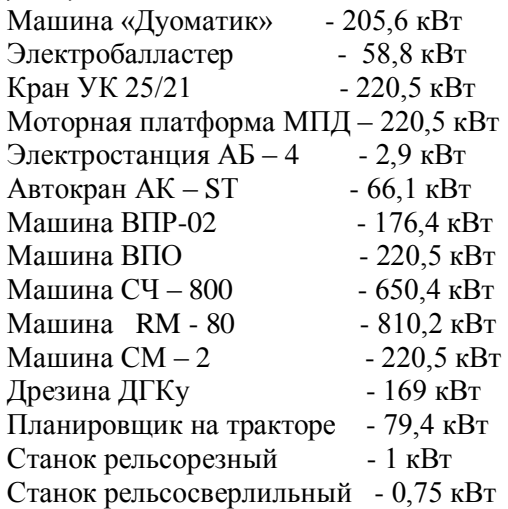

Для сравнения показателей двух вариантов составим таблицу 8.

Таблица 8 - Сравнение вариантов

<span id="page-34-0"></span>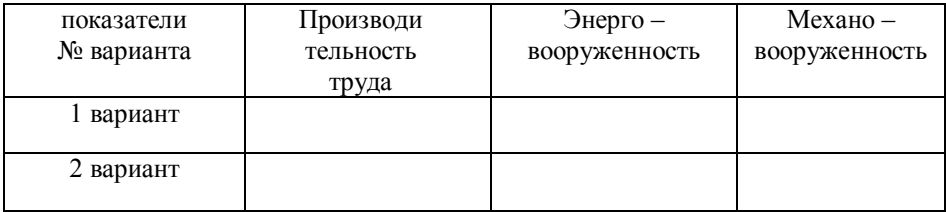

Сравним производительность 1 и 2 варианта по формуле :

$$
\Pi_{1\text{-}2} = \Pi_2/\Pi_1 * 100\%,\tag{57}
$$

#### <span id="page-34-1"></span>4.2 Расчѐт стоимости машино-смены

Определяем стоимость машино-смены по формуле:

$$
M = H + \Gamma + \Pi + \Phi + 3, \qquad (58)
$$

 где *П* – постоянные расходы на полное восстановление первоначальной стоимости машины, руб;

*Г* – стоимость ''горюче-смазочных'' материалов, руб;

*И* – стоимость быстро изнашиваемых изделий и материал-ов за смену, руб;

*З* – заработная плата обслуживающего персонала за сме-ну, руб;

*Ф* – средства ремонтного фонда машины за смену,руб.

Постоянные расходы на полное восстановление первоначальной стоимости машины за смену, определяется по формуле:

$$
\Pi = \frac{(C \cdot A)}{N \cdot 100} \quad , \tag{59}
$$

где *С* – балансовая стоимость машины, руб;

 *А* – процент амортизационных отчислений на полное восстанов-ление, %;

 *N* – число смен работы машины в год, штук.

Стоимость ''горюче- смазочных'' материалов, расходуемых машинами за смену определяем по формуле:

$$
\Gamma = (W \cdot C_{\partial}) + (P \cdot C_{\mu}) + (P \cdot t \cdot C + \dots + P_{1 \cdot n} \cdot t \cdot C_{1 \cdot n}), \qquad (60)
$$

где *W* – расход горючего, кг. в смену;

$$
W = W_I \cdot t \,, \tag{61}
$$

где *W<sup>1</sup>* – расход горючего в час, кг/ч;

 *t* – число часов работы машины в смену, ч;

 $C_{\theta}$  – стоимость 1 кг. горючего, руб;

 *Р* – расход моторного масла, кг. в смену; рассчитаем по

формуле:

$$
P = P_I \cdot t \tag{62}
$$

где *Р1*– расход моторного масла в час, определяется в зависимости от расхода горючего, кг/ч;

 *С<sup>м</sup>* – стоимость 1 кг. моторного масла, руб;

 *Р1-n* – расход каждого вида смазки в кг. на 1 час работы, кг/ч;

### *C1-n* – стоимость 1 кг. каждого вида смазки, руб.

<span id="page-36-0"></span>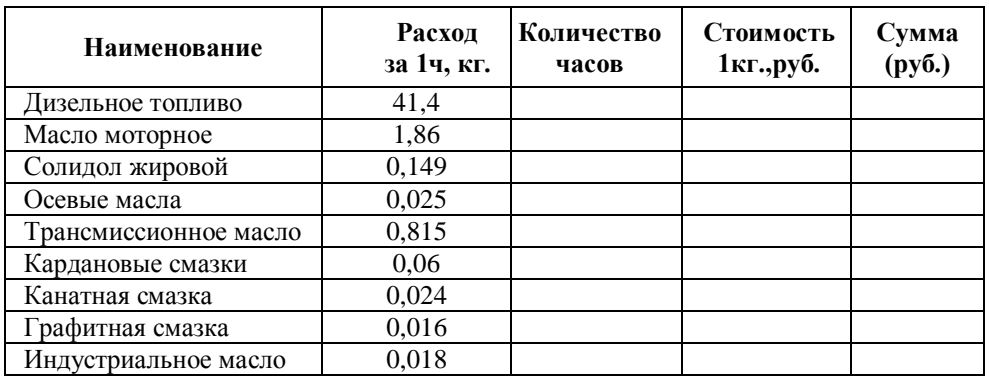

Таблица 9 - Расход ''горюче-смазочных'' материалов

Стоимость деталей, изнашиваемых в течении смены не учитываем. Расходы по заработной плате обслуживающего персонала в смену определяется по фактическим затратам, количество обслуживающего персонала устанавливается нормативом.

Таблица 10 - Расходы по заработной плате

<span id="page-36-1"></span>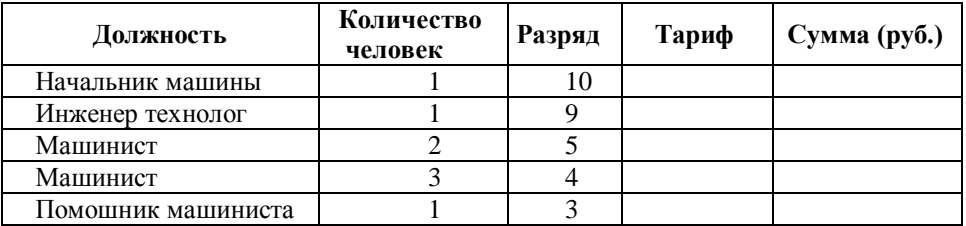

Доплата за вредные условия работы – 8%

Итого: ……

Премия  $-40%$ 

Выслуга лет – 12%

Районный коэффициент – 15%

Надбавка за выслугу лет в районах, приравненных к крайнему северу–50% Итого: …..

Годовое вознаграждение 7% от фонда заработной платы

Всего расход по заработной плате

Средства ремонтного фонда идут за счет фактических расходов.

Рассчитаем стоимость машино-смены по формуле 58.

### ПРИЛОЖЕНИЕ А

Таблица 1 – Исходные данные

<span id="page-37-0"></span>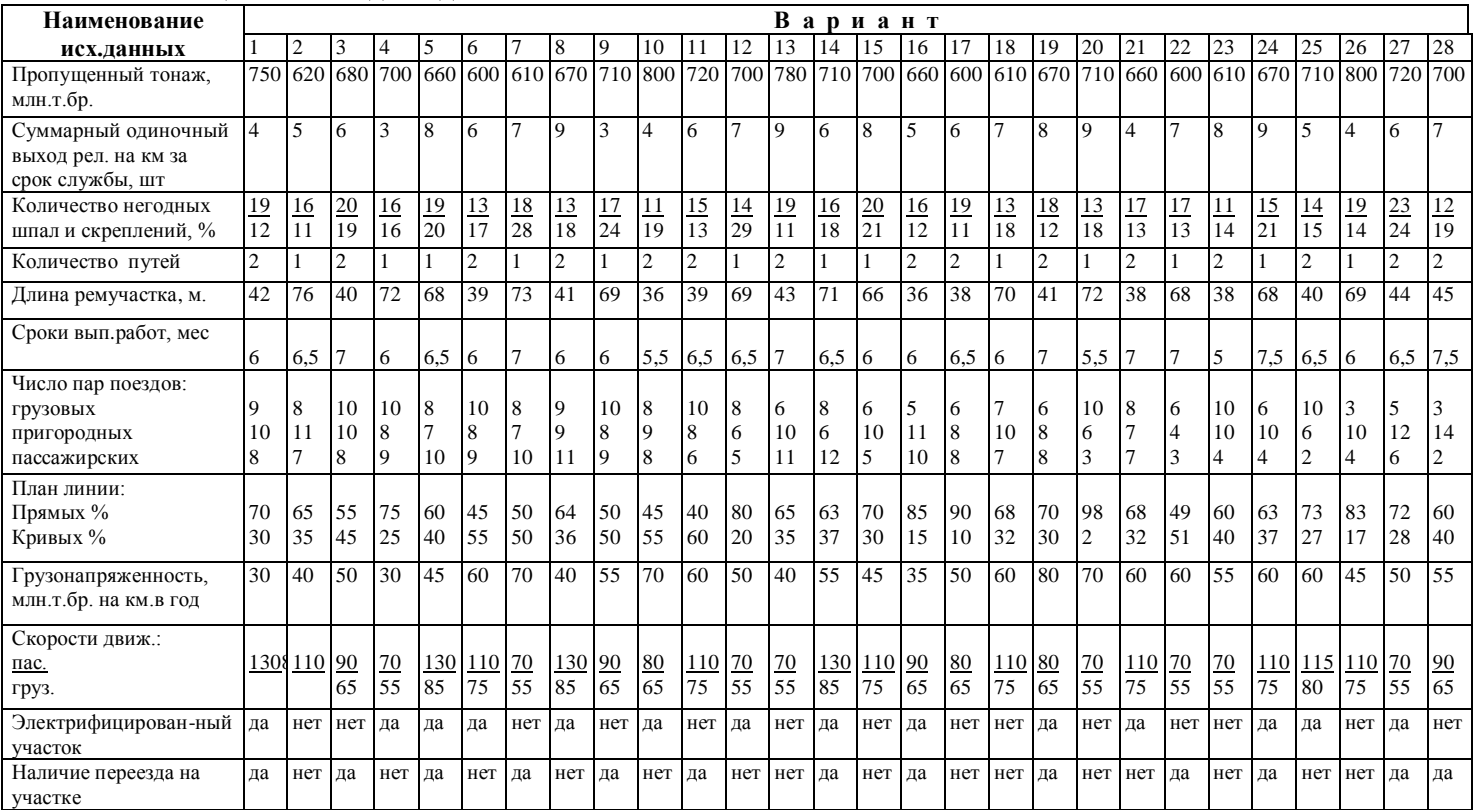

### ПРИЛОЖЕНИЕ Б

# Таблица 2 - Ведомость затрат труда с применением для очистки щебня машины СЧ-800

<span id="page-38-0"></span>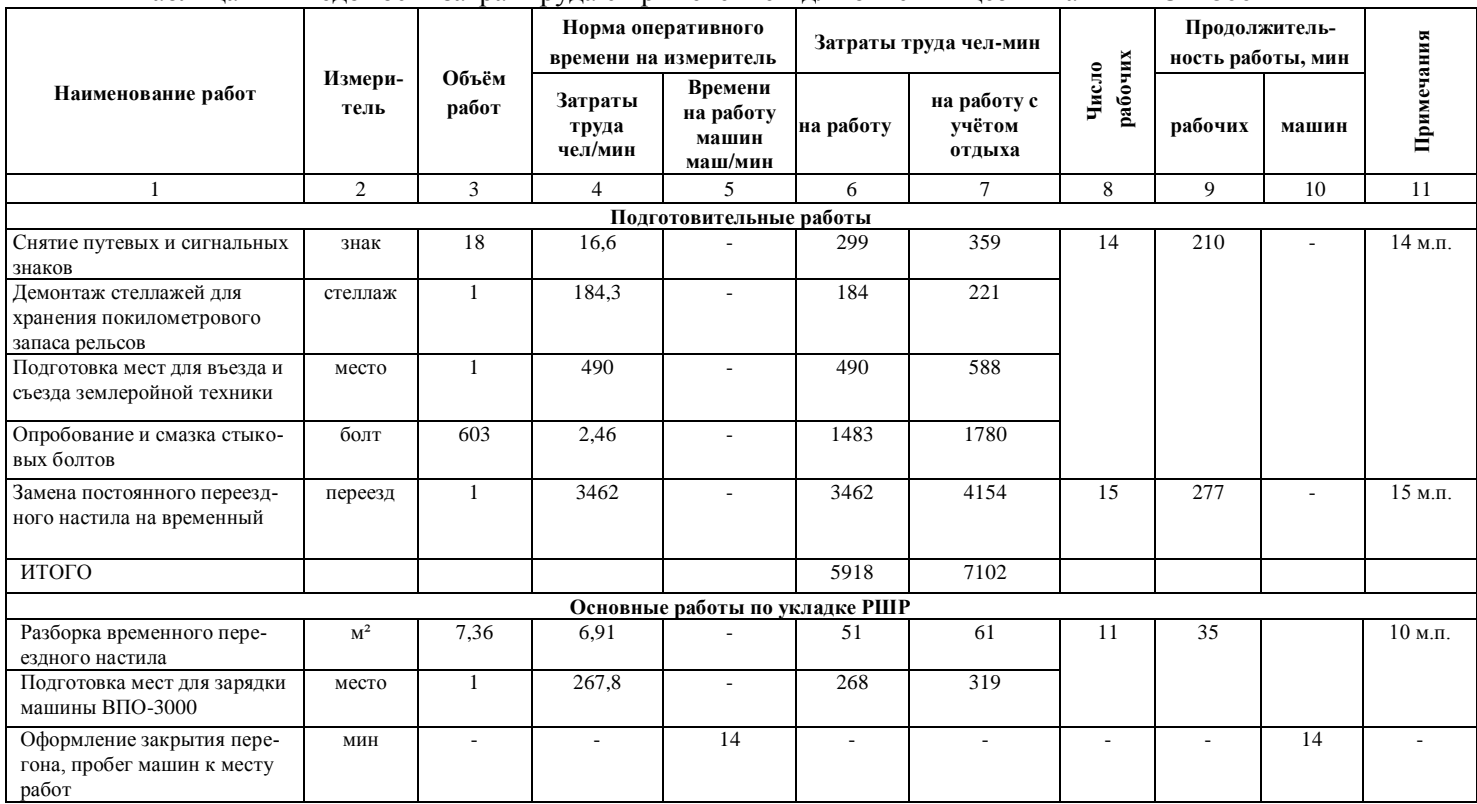

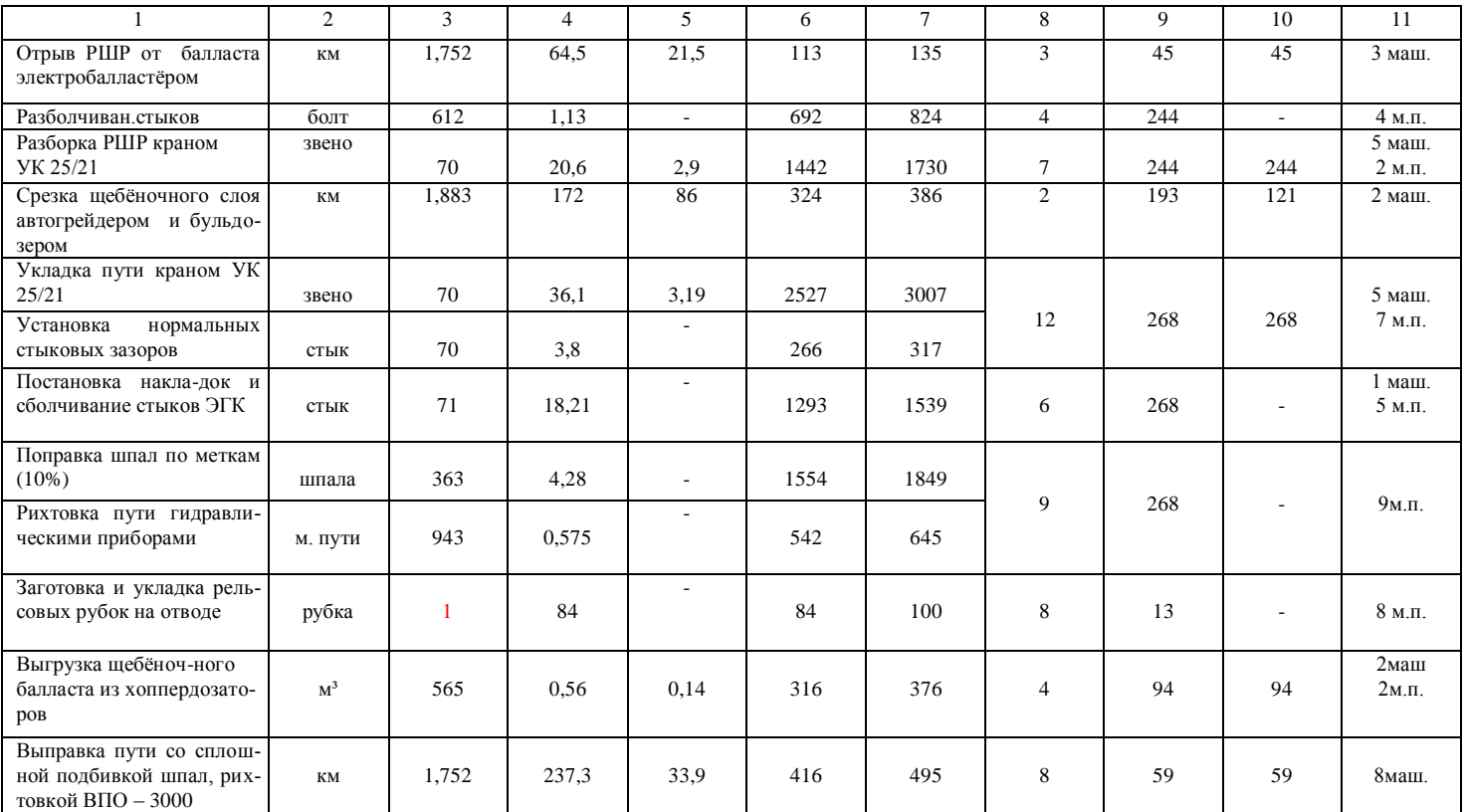

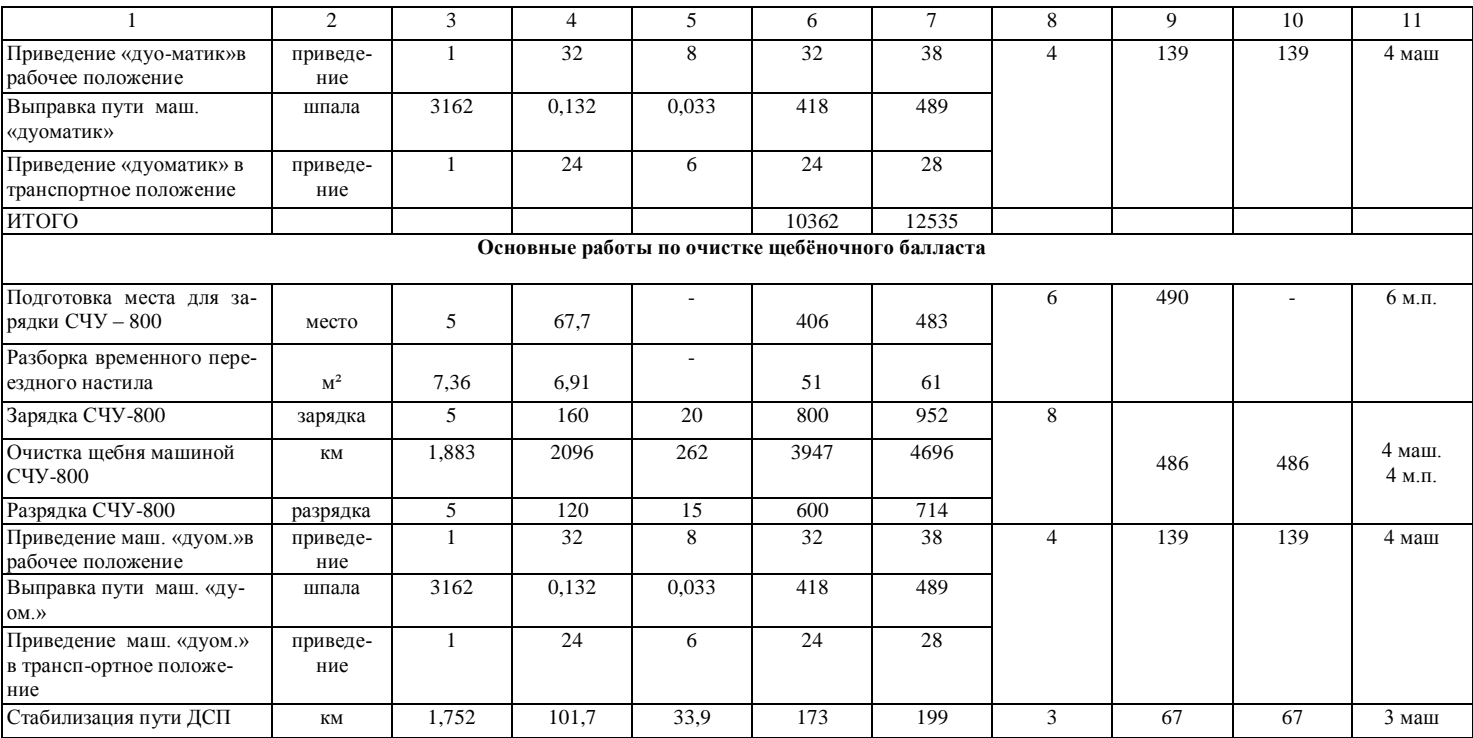

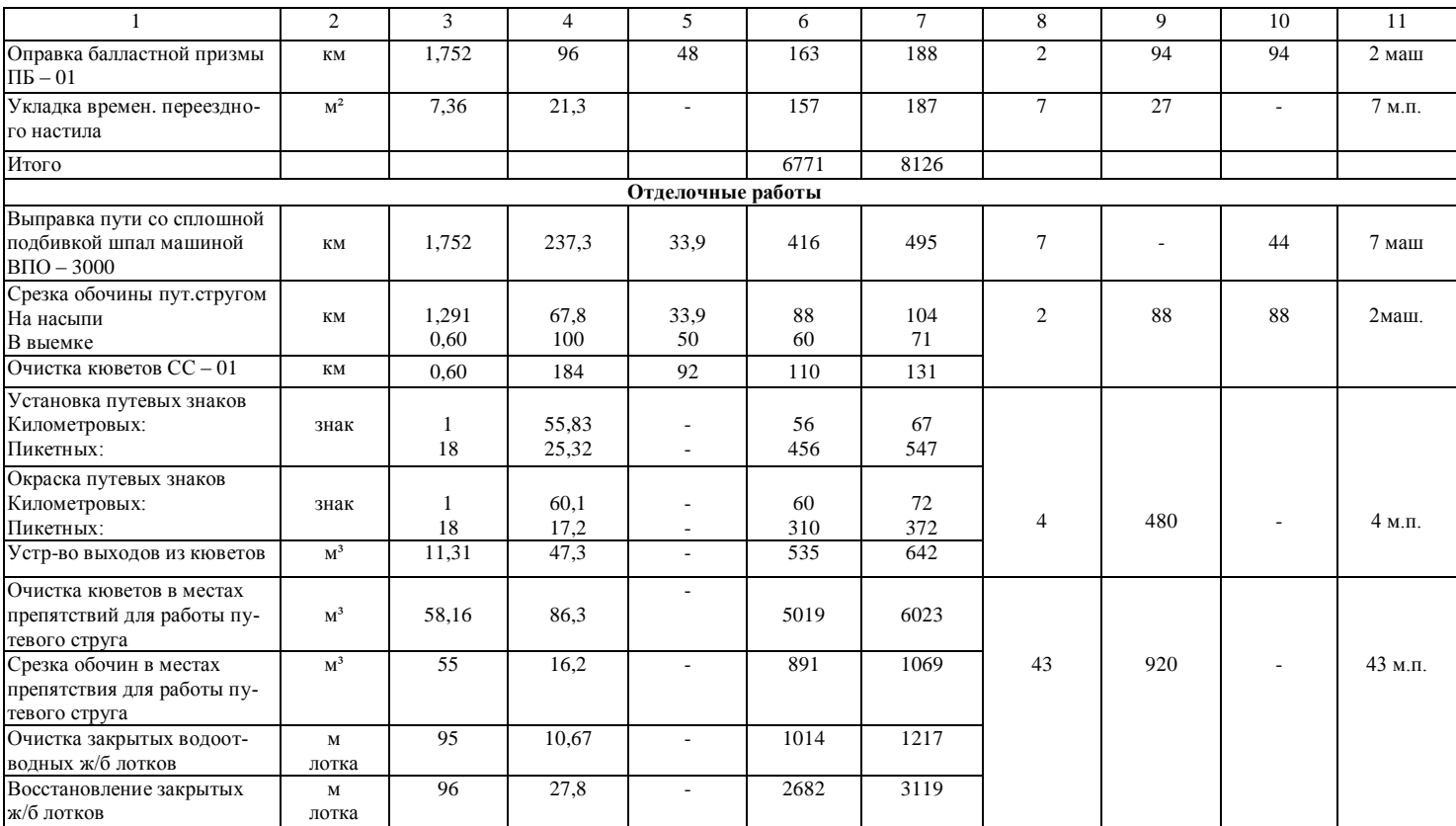

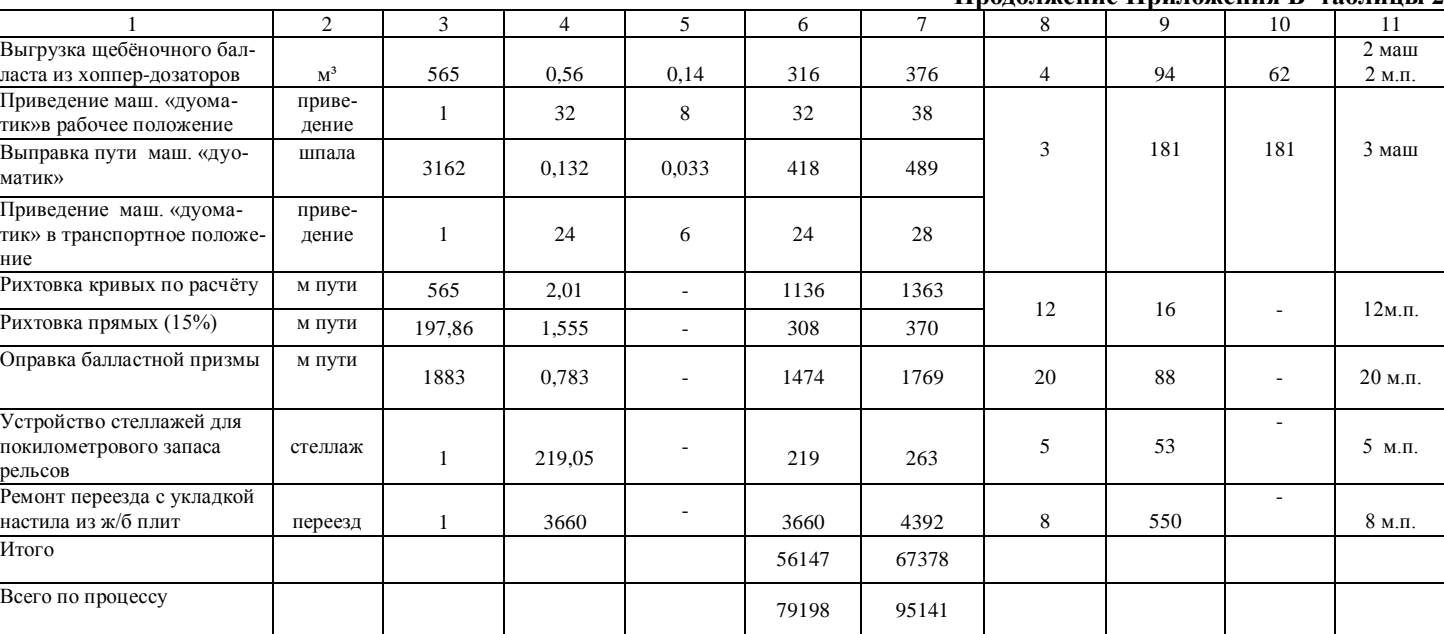

# Таблица 3 - Ведомость затрат труда с применением для очистки щебня машины RM – 80

<span id="page-43-0"></span>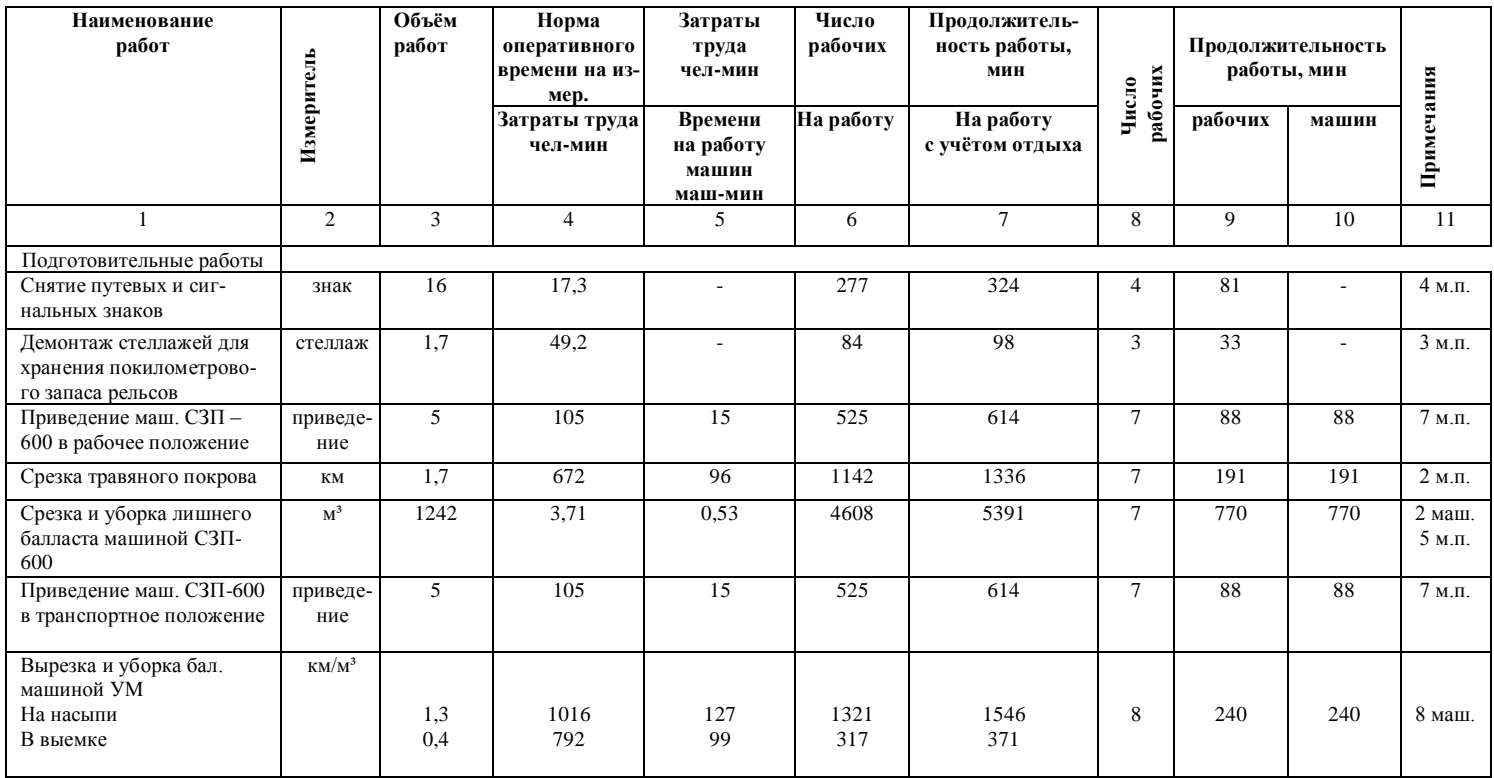

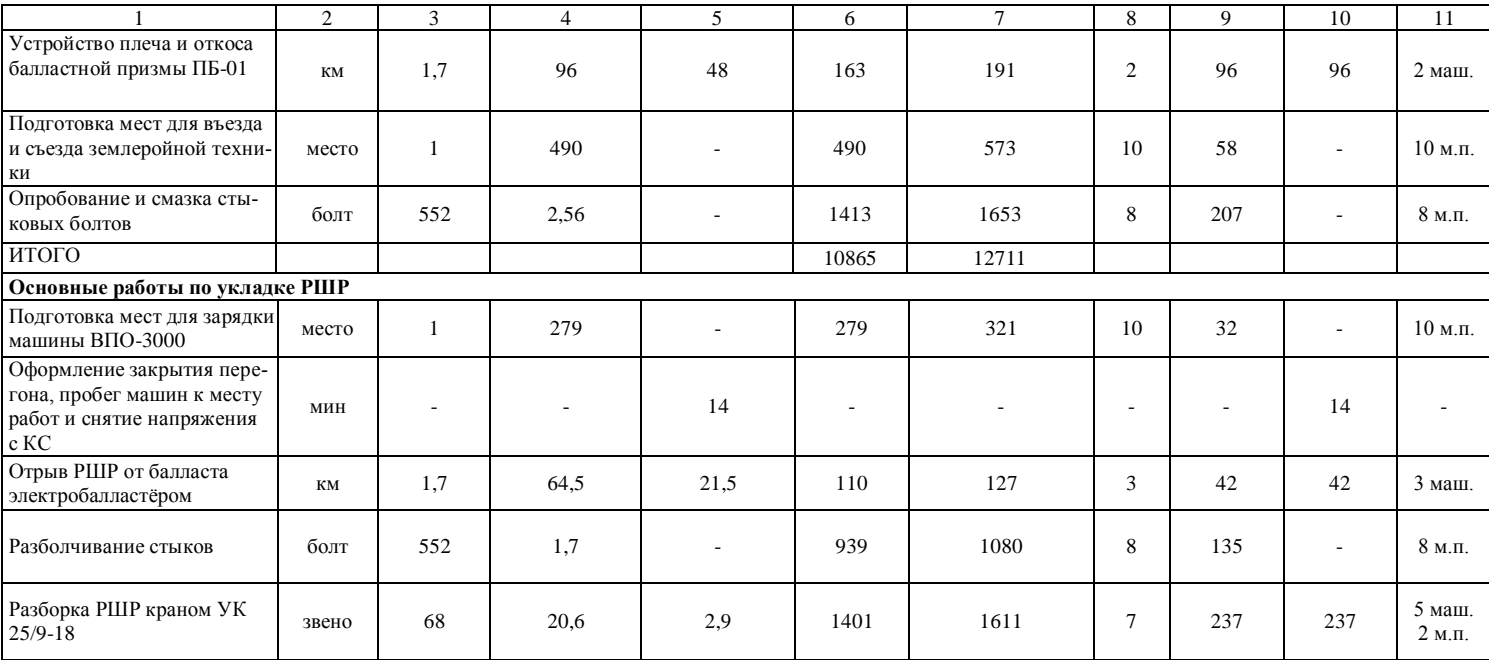

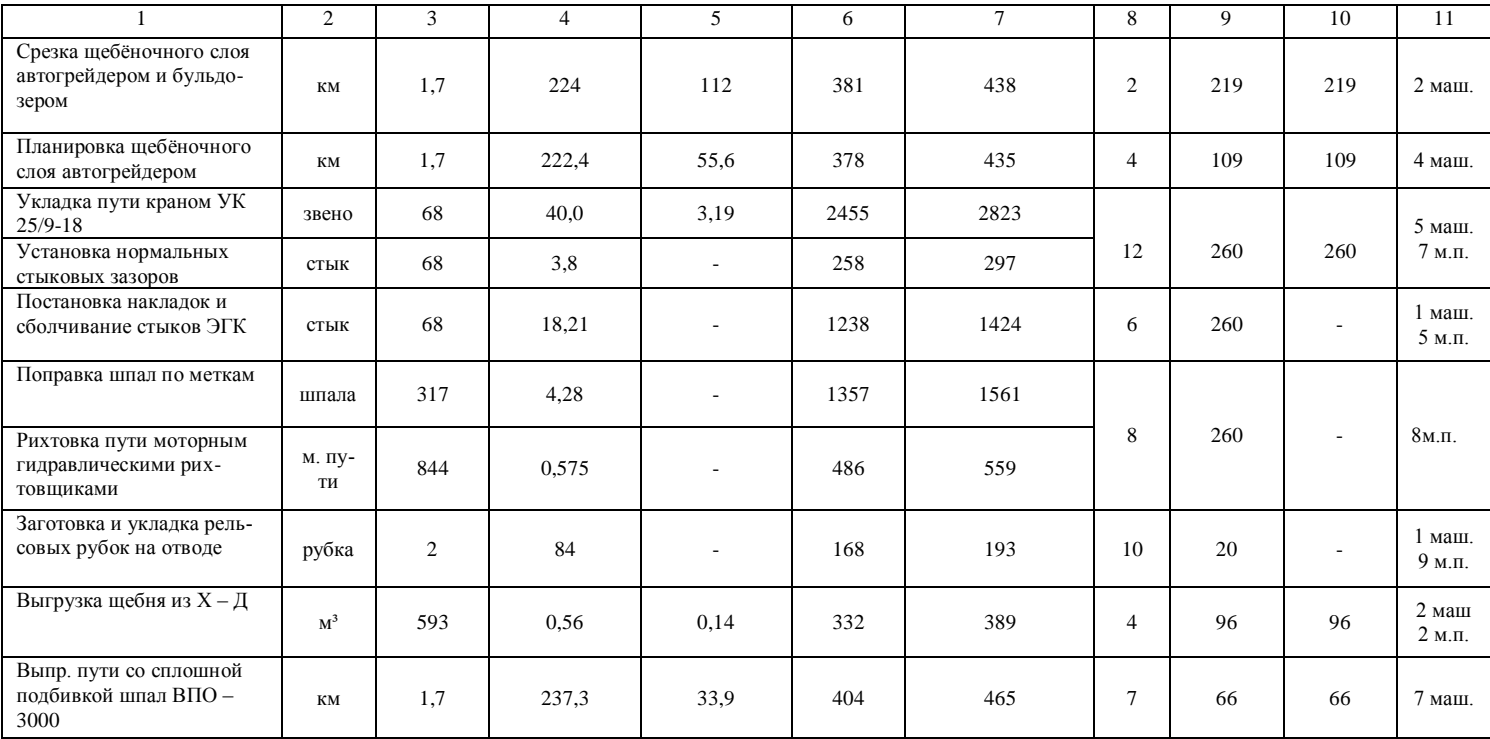

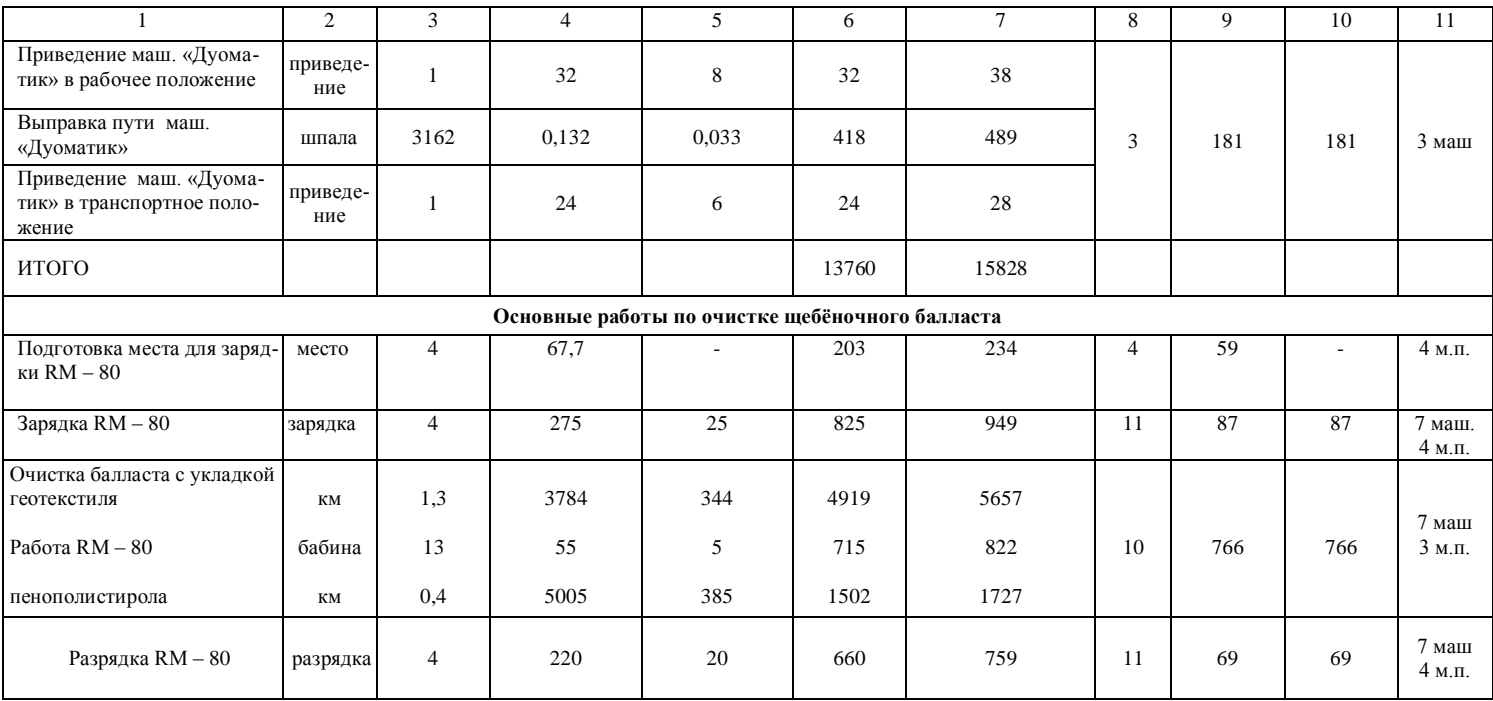

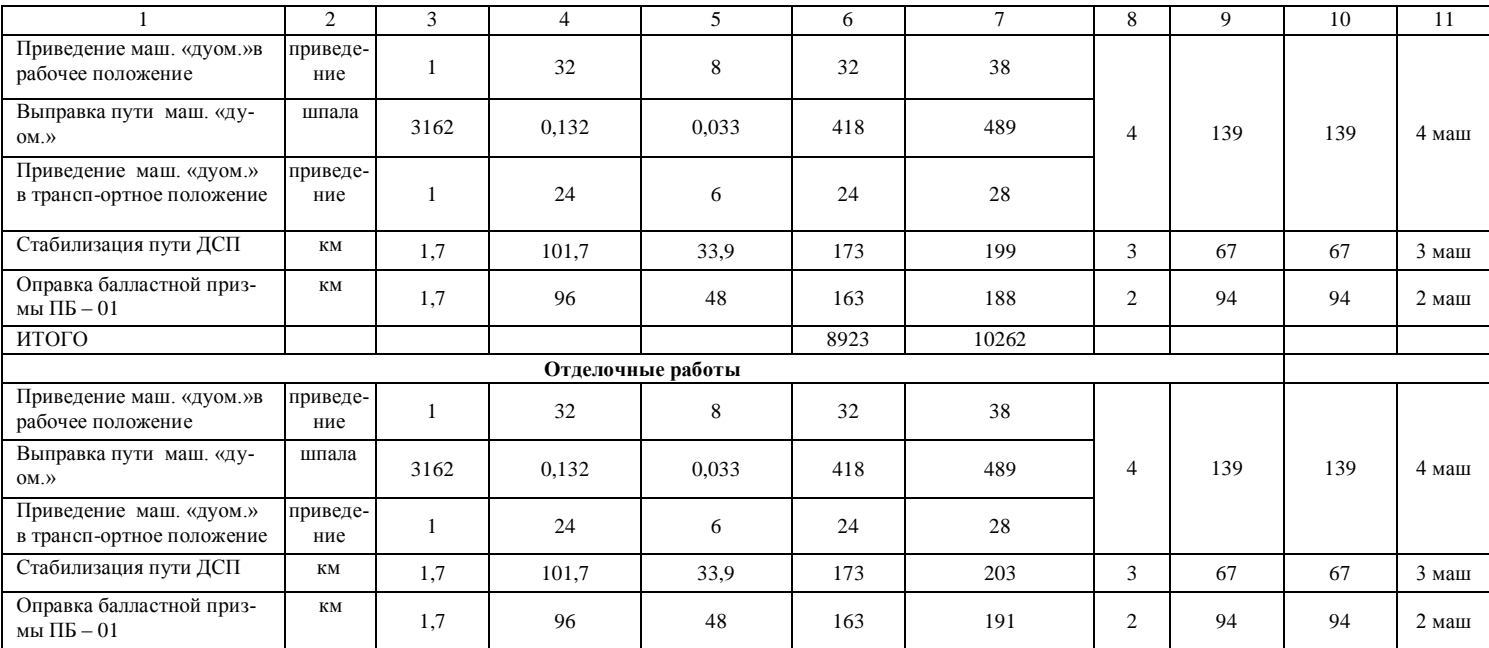

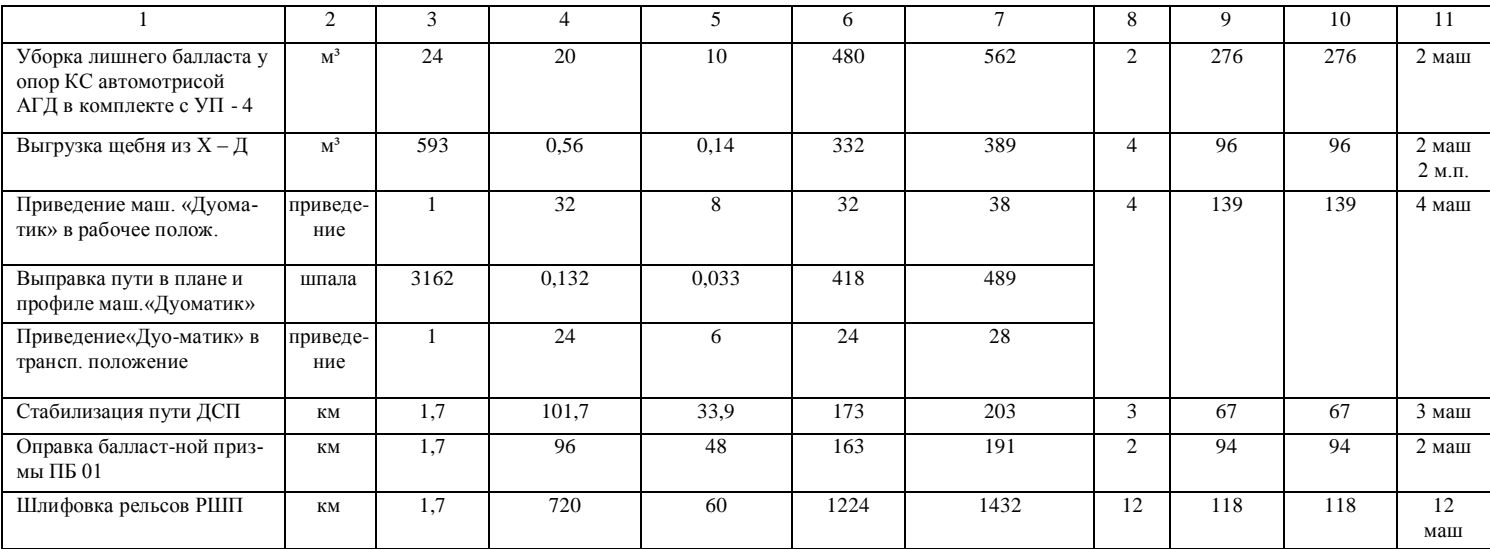

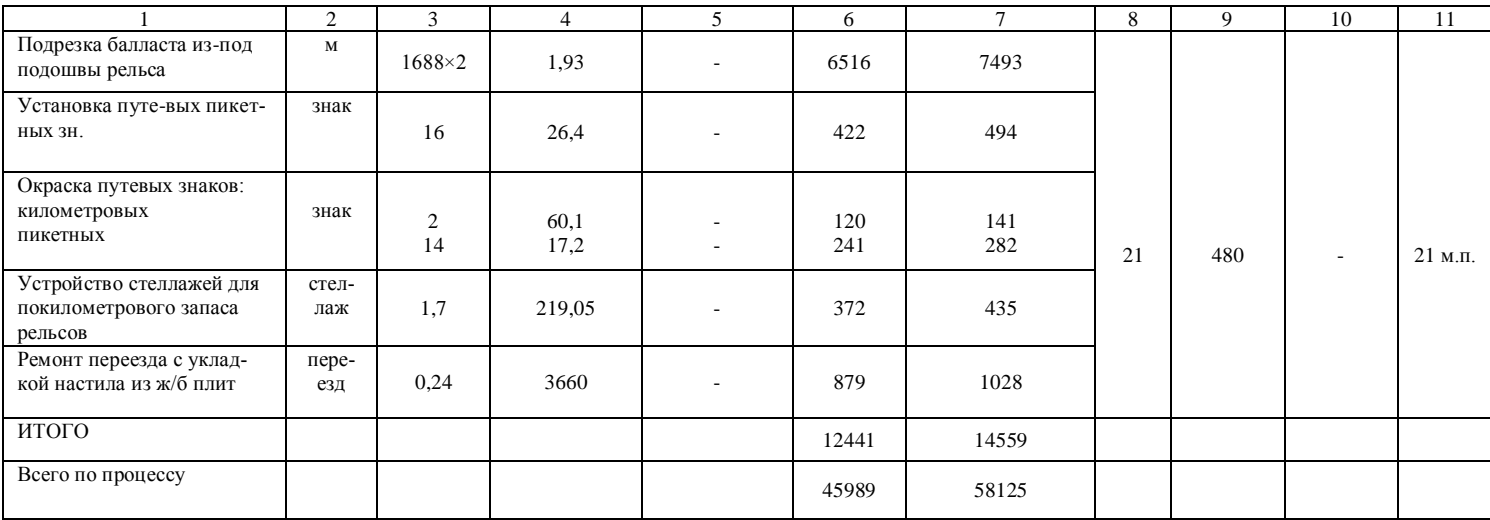

### ПРИЛОЖЕНИЕ Г

<span id="page-50-1"></span><span id="page-50-0"></span>Расчетная схема по определению фронта работ для замены рельсошпальной решетки

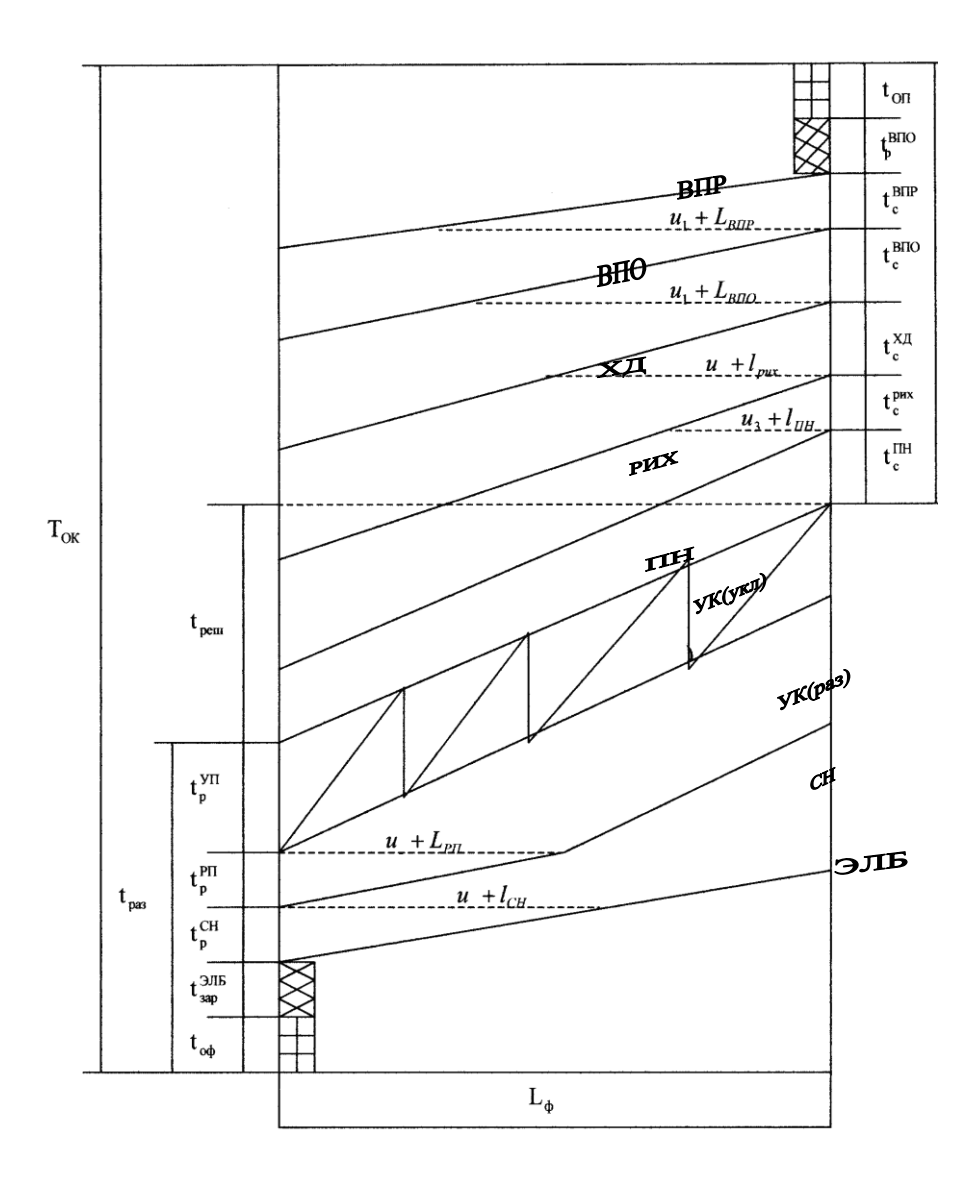

### ПРИЛОЖЕНИЕ Д

<span id="page-51-1"></span><span id="page-51-0"></span>Расчетная схема для определения фронта основных работ в «окно» по глубокой очистке балласта

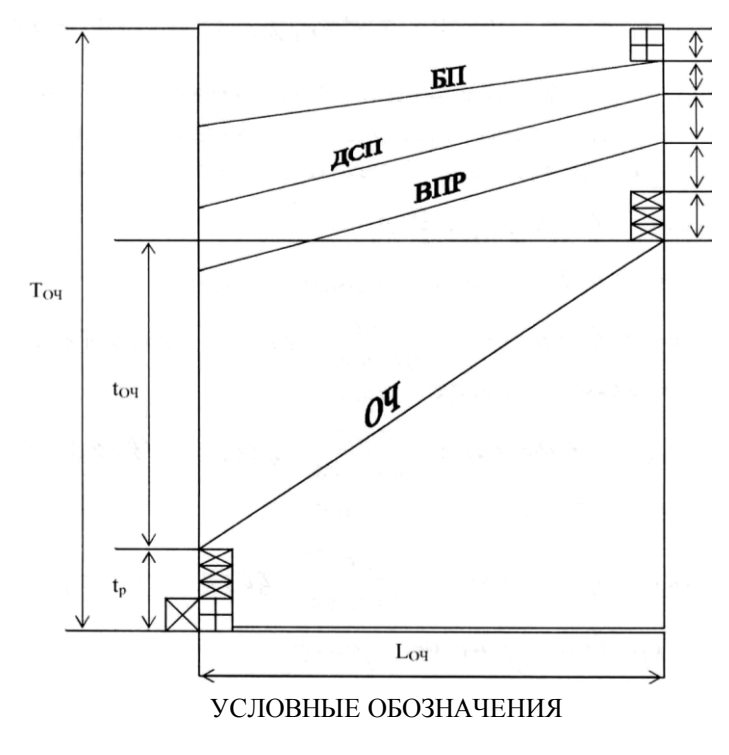

- разборка переездного настила;
- 

 $\overline{H}$ 

– закрытие перегона;

 $\bigotimes$ 

– зарядка щебнеочистительной машины;

- ОЧ очистка щебня машиной;<br>ВПР выправка пути машиной В
- ВПР выправка пути машиной ВПР;<br>ДСП стабилизация пути динамическ
- стабилизация пути динамическим стабилизатором;
- БП планировка пути быстроходным планировщиком**.**

### <span id="page-52-0"></span>ПРИЛОЖЕНИЕ Е

График производства основных работ в «окно» по замене рельсошпальной решетки

<span id="page-52-2"></span><span id="page-52-1"></span>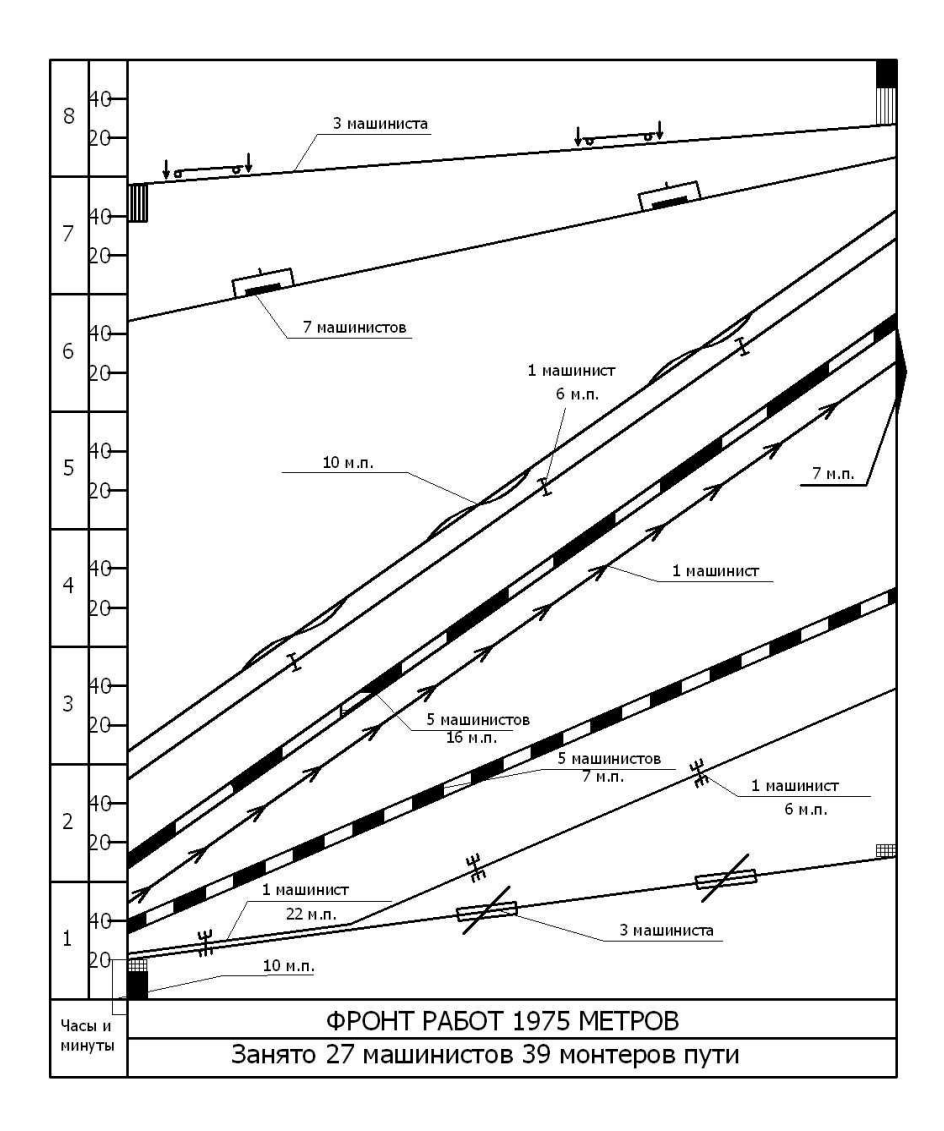

#### **Продолжение ПРИЛОЖЕНИЯ Е**

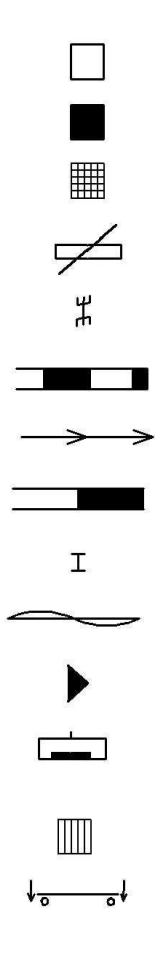

- Подготовка места для зарядки машины ВПО-3000

- Оформление закрытия перегона

- Зарядка и разрядка электробалластера

- Отрыв рельсошпальной решетки от балластной призмы электробалластером

- Разболчивание стыков

- Разборка пути путеразборочным краном УК 25-9-18

- Планировка щебеночного слоя балластной призмы автогрейдером

- Укладка пути путеукладочным краном УК 25/9-18

- Постановка накладок и сболчивание стыков электрогаечными ключами

- Поправка шпал по меткам, рихтовка пути

- Заготовка и укладка рельсовых рубок на отводе

- Выправка пути со сплошной подбивкой шпал, рихтовкой и оправкой балластной призмы машиной ВПО-3000

- Зарядка и разрядка машины Дуоматик

- Выправка пути машиной Дуоматик в местах зарядки, разрядки машины ВПО-3000, в местах отступлений по уровню после ее прохода и в местах препятствий для ее работы

#### ПРИЛОЖЕНИЕ Ж

График производства основных работ в «окно» по очистке бал-

<span id="page-54-1"></span><span id="page-54-0"></span>ласта

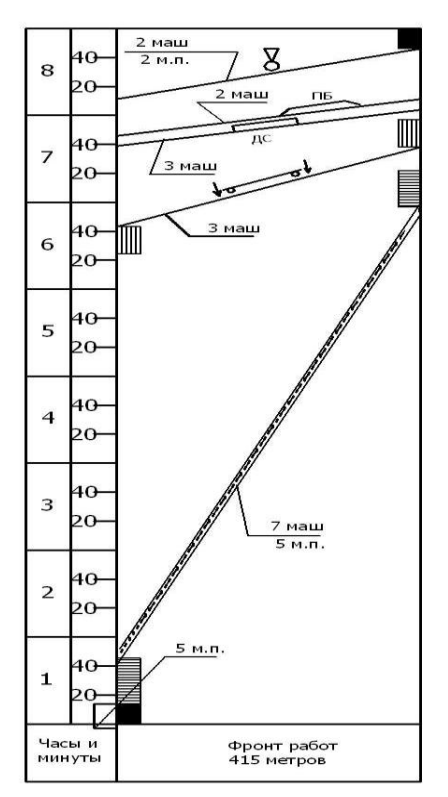

- D<sub>E</sub>  $8\overline{8}$
- Подготовка места для зарядки машины RM-80
- Оформление закрытия перегона
- Зарядка и разрядка машины RM-80 или СЧ-800
- Очистка балласта от засорителей машиной RM-80 или
	- СЧ-800 с укладкой пенополистерола
- Выправка пути машиной ВПР-02 или Дуоматик

 - Стабилизация пути динамическим стабилизатором - Планировка пути быстроходным планировщиком - Выгрузка щебня из хоппер-дозаторов

# **Оглавление**

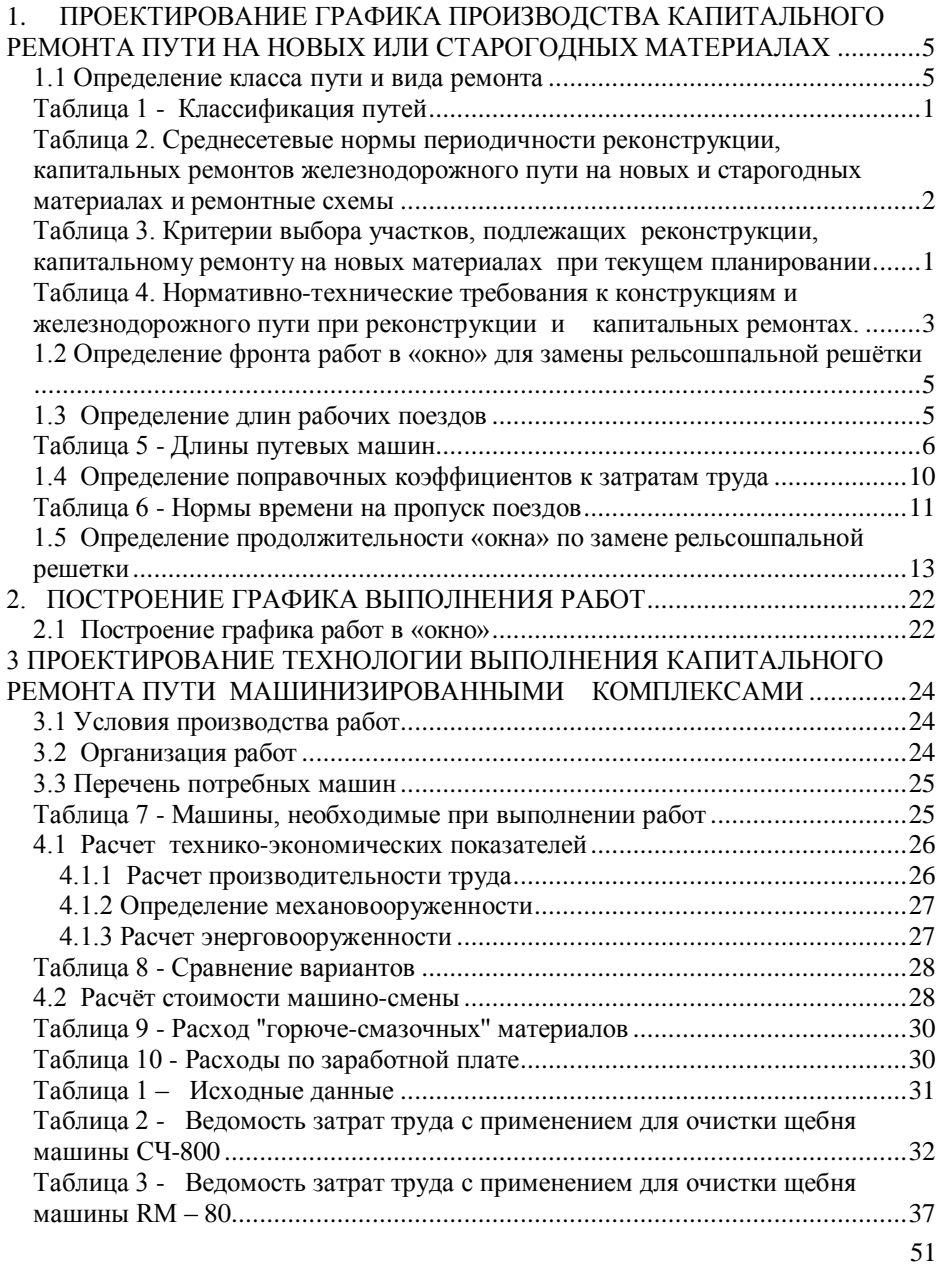

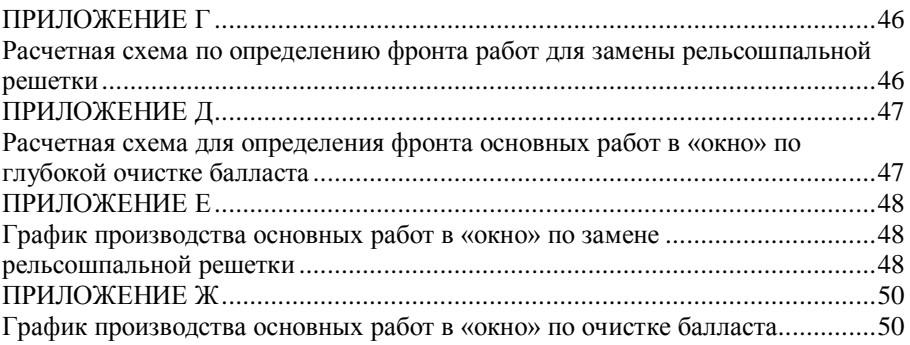